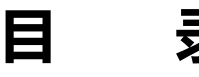

录

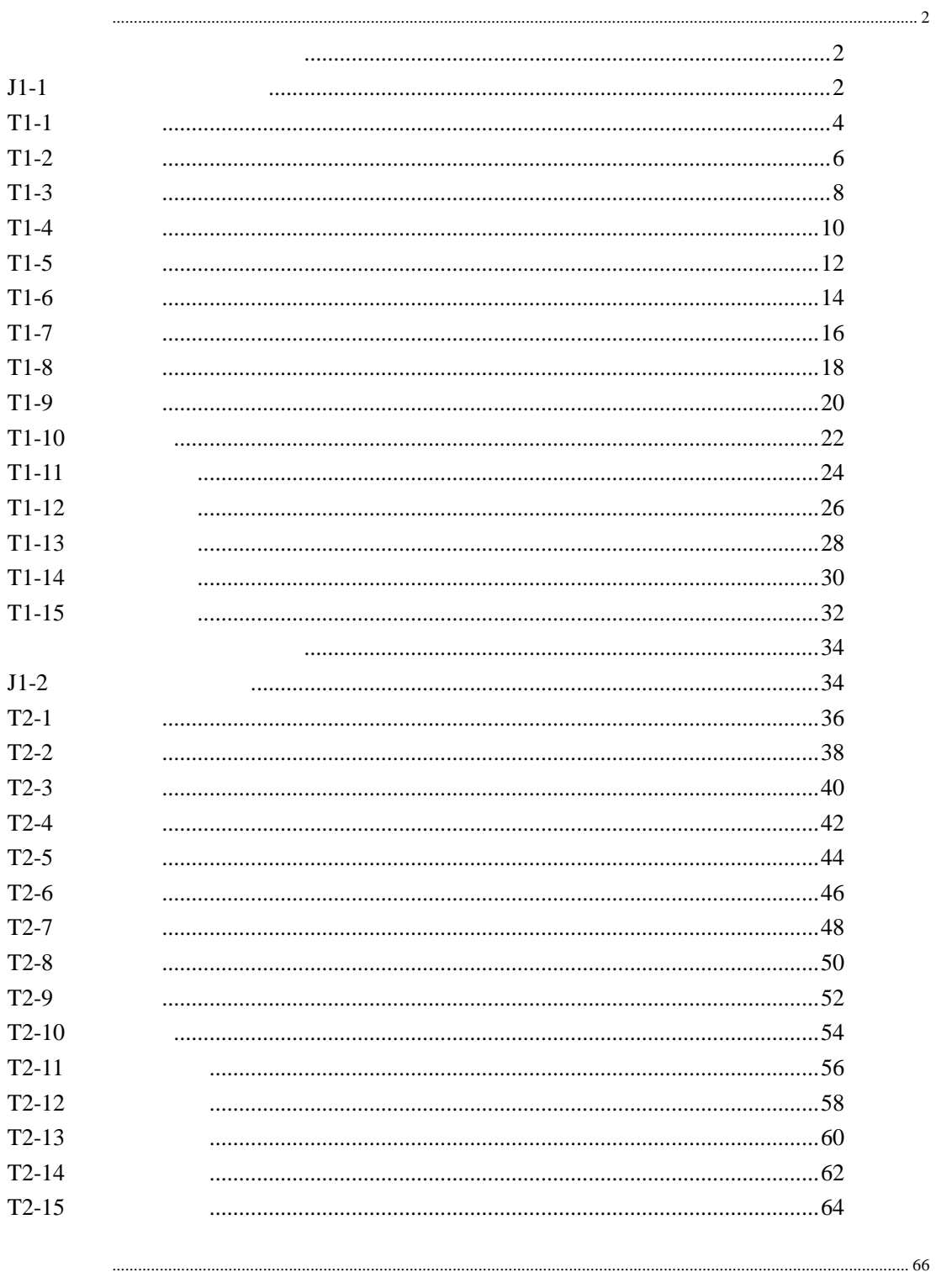

 $\dots 66$ 

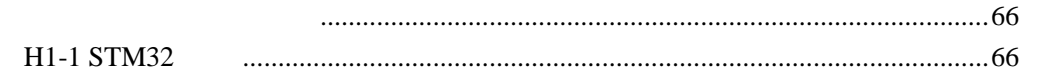

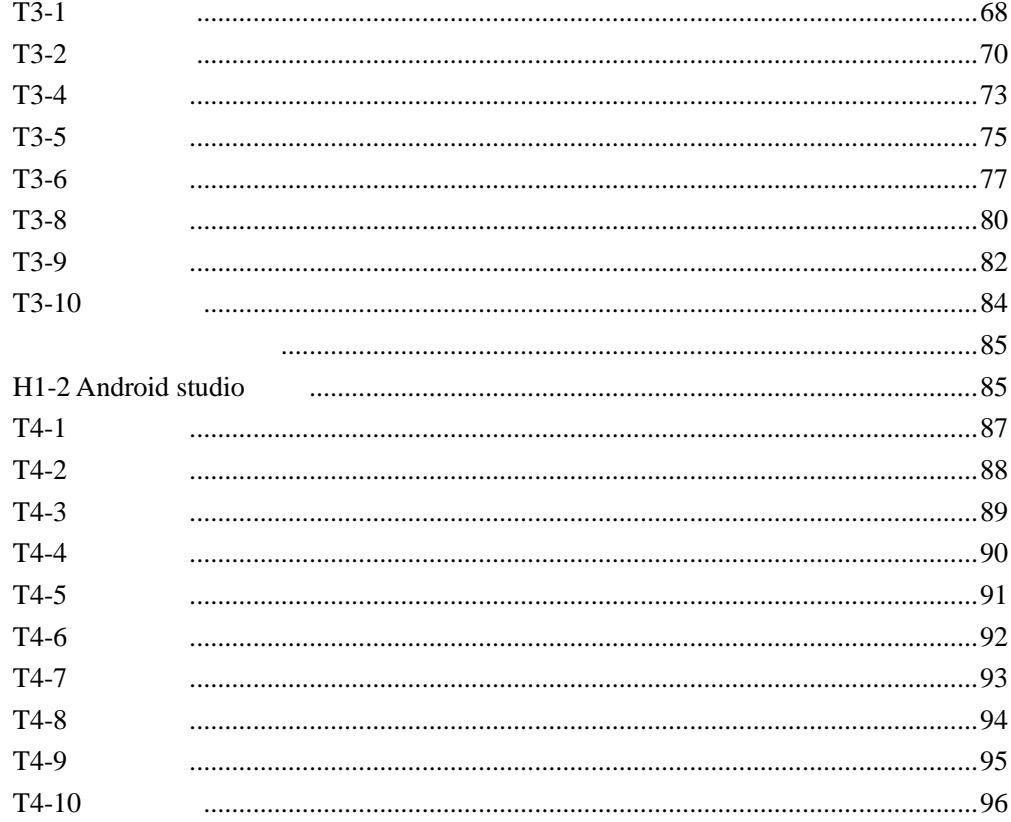

<span id="page-3-1"></span><span id="page-3-0"></span>[2014] 55

1.  $\blacksquare$ 

 $2.$ 

 $3.$  $4.$ 

考核模块 考核项目 测试题数量及编号  $J1-1$  15 T1-1 T1-15 J2-1 **J2-1** J2-1 T2-15 H1-1STM32 10 T3-1 T3-10 H2-1 AndroidStudio 10 T4-1 T4-10

<span id="page-4-2"></span><span id="page-4-1"></span><span id="page-4-0"></span> $^{\bullet}$   $^{\bullet}$   $^{\bullet$  $J1-1$ 

 $20$   $20$   $60$  $\mathbb{R}$  SMC  $\mathbb{R}$  SMC  $\mathbb{R}$  small  $\mathbb{R}$  small  $\mathbb{R}$  small  $\mathbb{R}$  small  $\mathbb{R}$  small  $\mathbb{R}$  small  $\mathbb{R}$  small  $\mathbb{R}$  small  $\mathbb{R}$  small  $\mathbb{R}$  small  $\mathbb{R}$  small  $\mathbb{R}$  small  $\mathbb{R}$  small  $\sim$  3  $\overline{c}$ IPC  $\triangle$  610  $\Box$  $\frac{120\%}{}$ 

 $I$  PC  $A$  610

 $6S$  (executive  $6S$  ) 行仪器 工具的定置和归位、工作台面保持清洁、及时清扫废弃管脚及杂物等,能事前进行

 $\sim$  $f$ ) <br>  $\begin{array}{ccc} 3 & 180 & (1) \\ 4 & & 180 & (1) \\ 2 & 180 & & 1 \end{array}$ 180

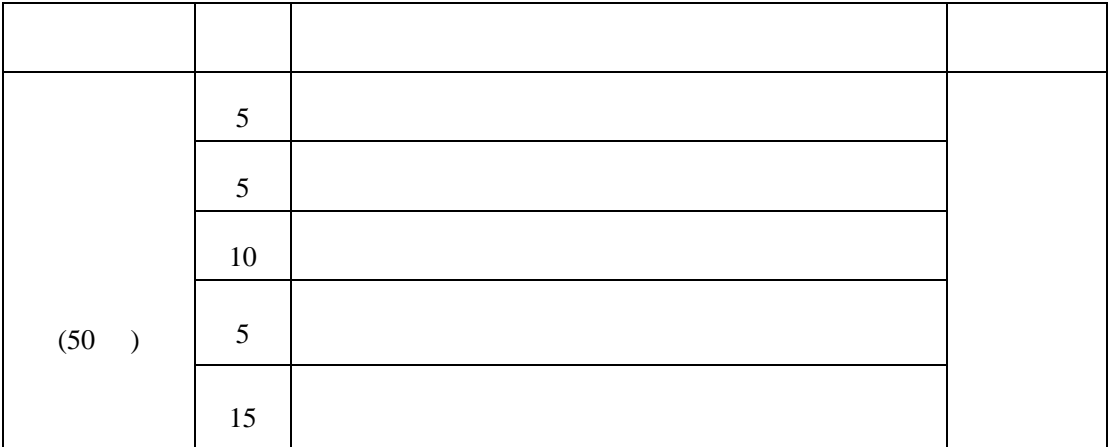

2

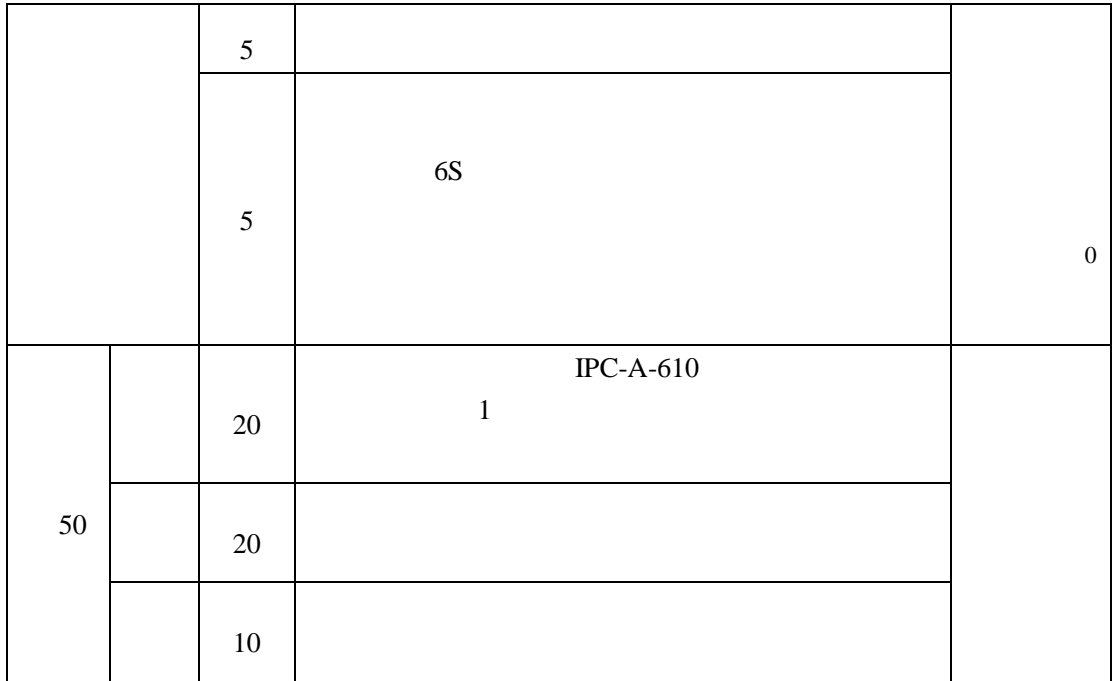

 $\sim$  15

<span id="page-6-0"></span>**T1-1**  

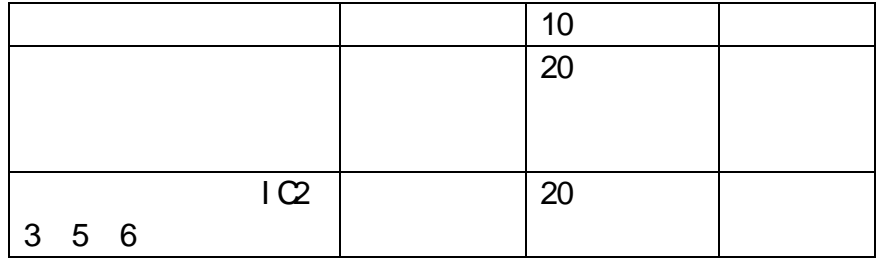

<span id="page-8-0"></span>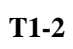

 $FM$  $(1)$ 

 $FM$ 

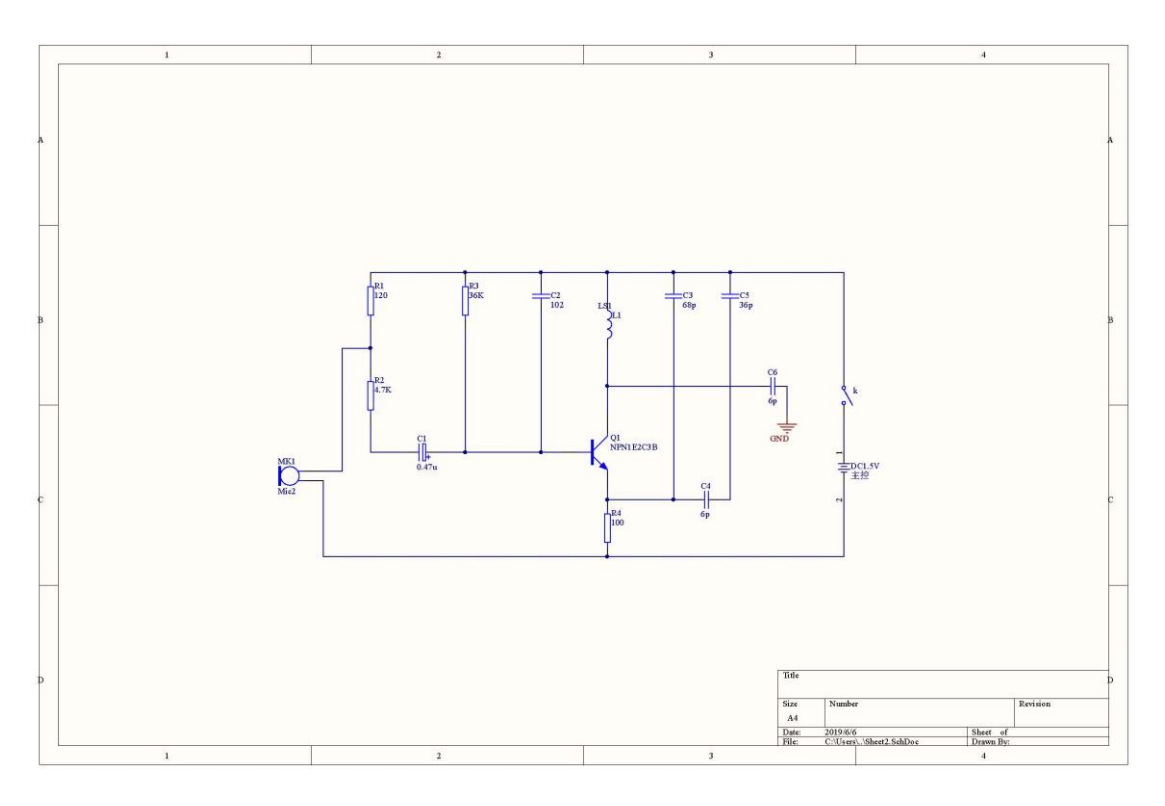

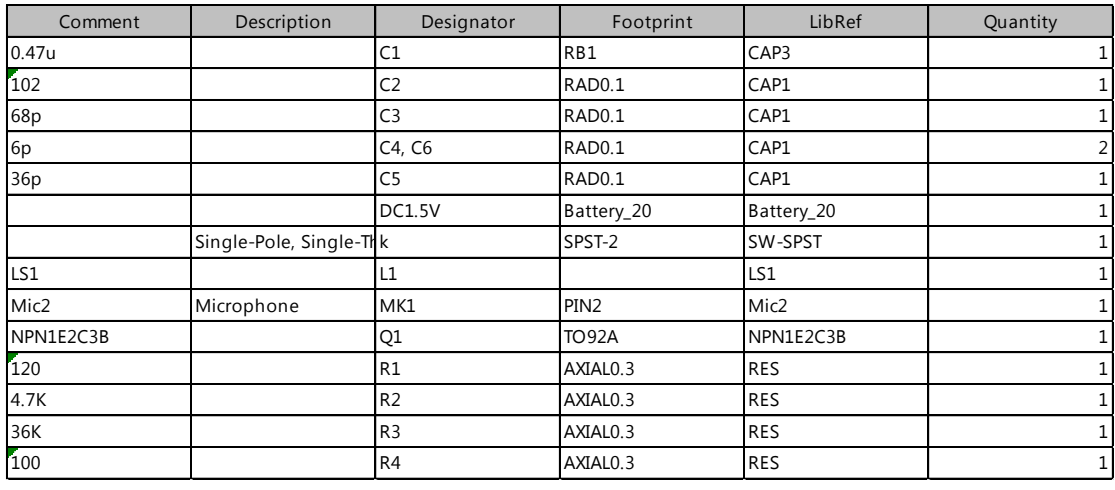

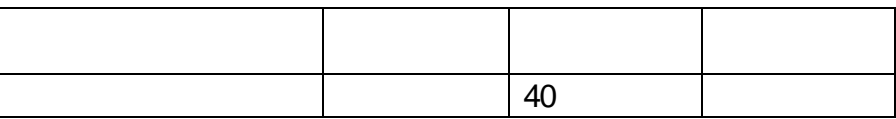

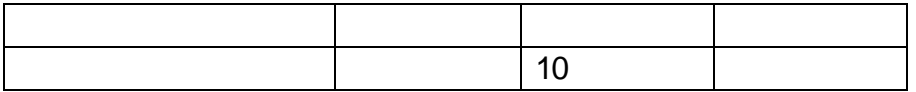

<span id="page-10-0"></span>**T1-3** 

 $(1)$ 

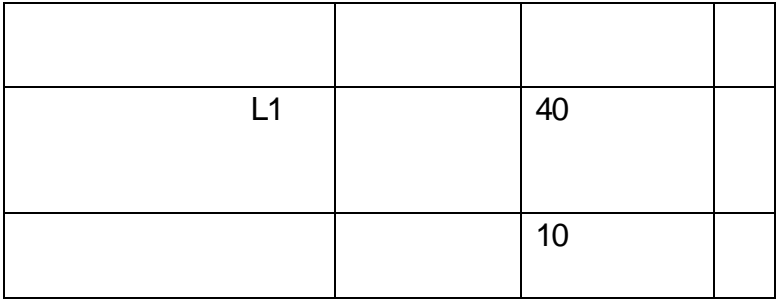

<span id="page-12-0"></span>**T1-4** 

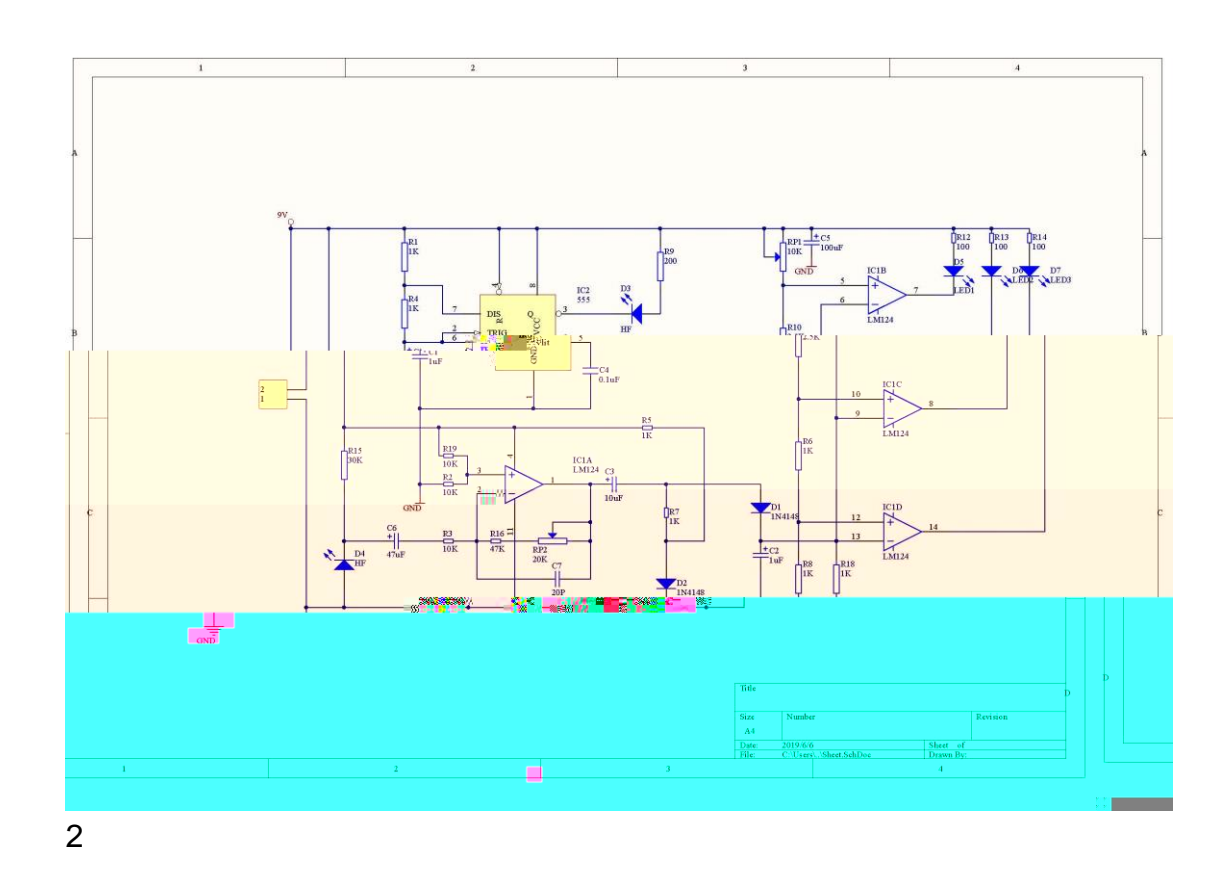

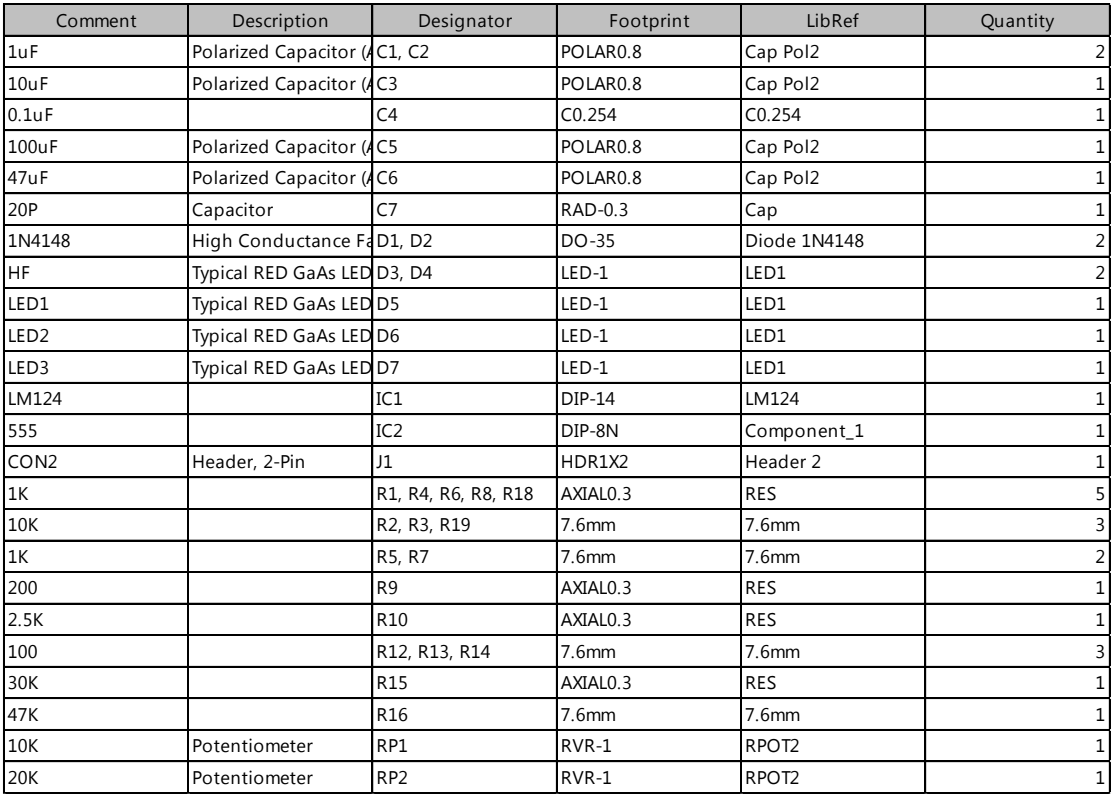

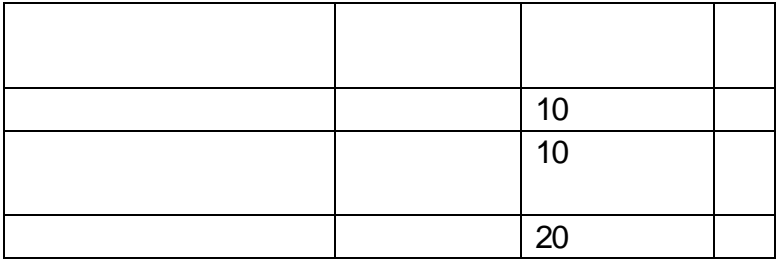

<span id="page-14-0"></span>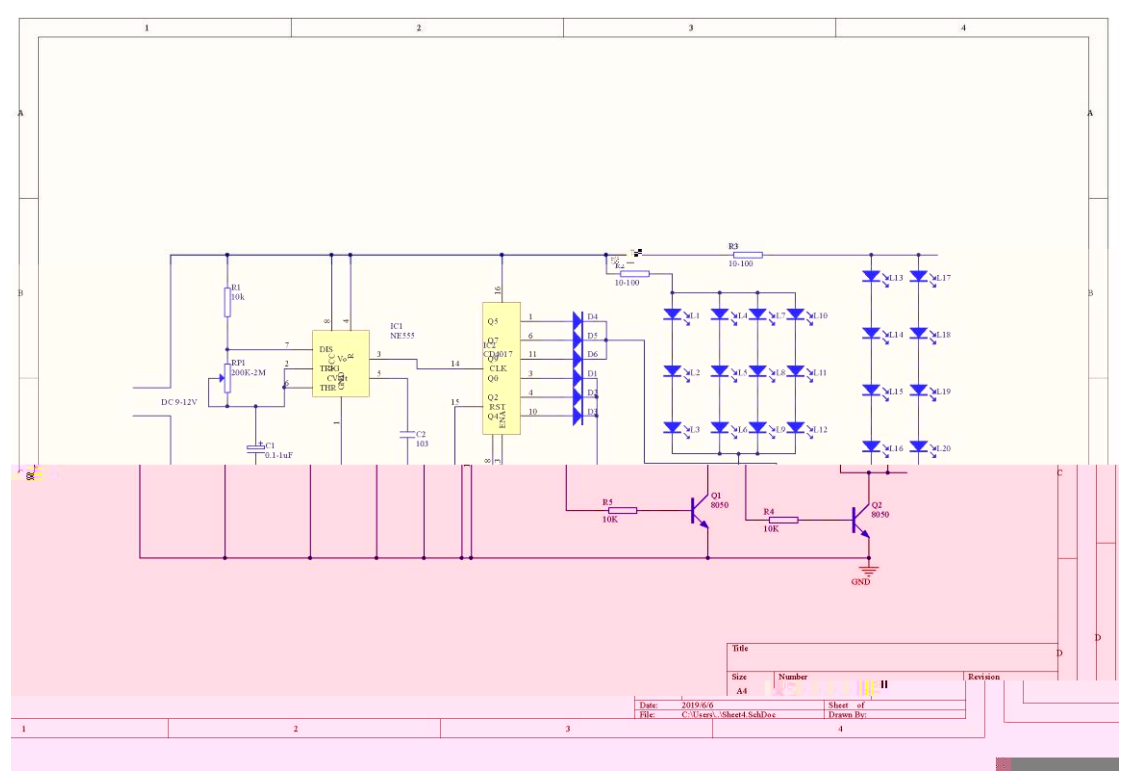

 $\overline{2}$ 

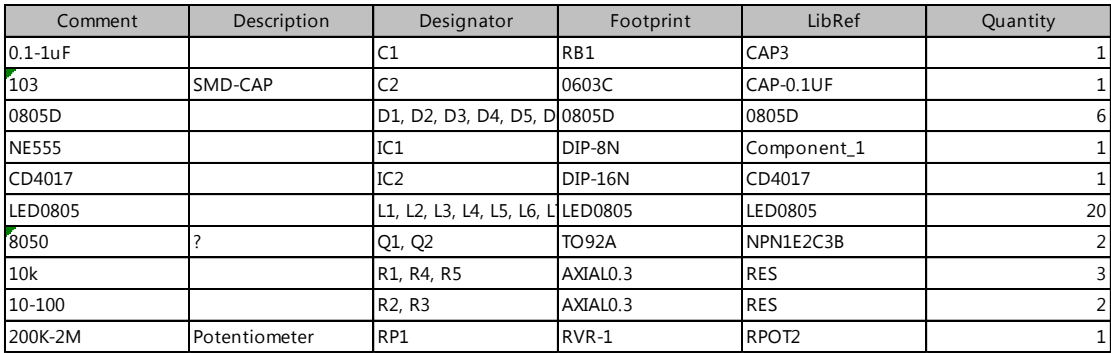

 $\mathbf{3}$ 

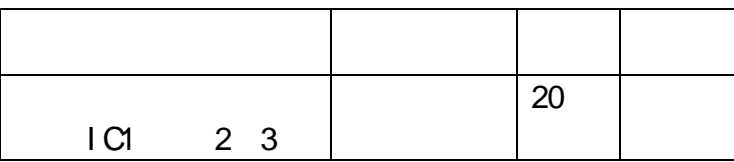

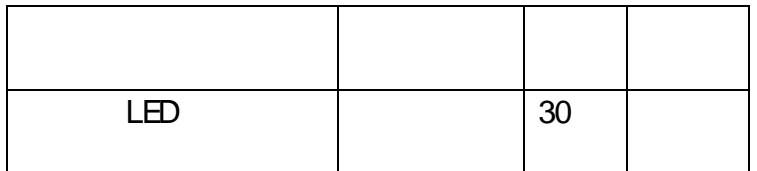

#### <span id="page-16-0"></span>**T1-6** 测试题六

### CD4060

 $(1)$ 

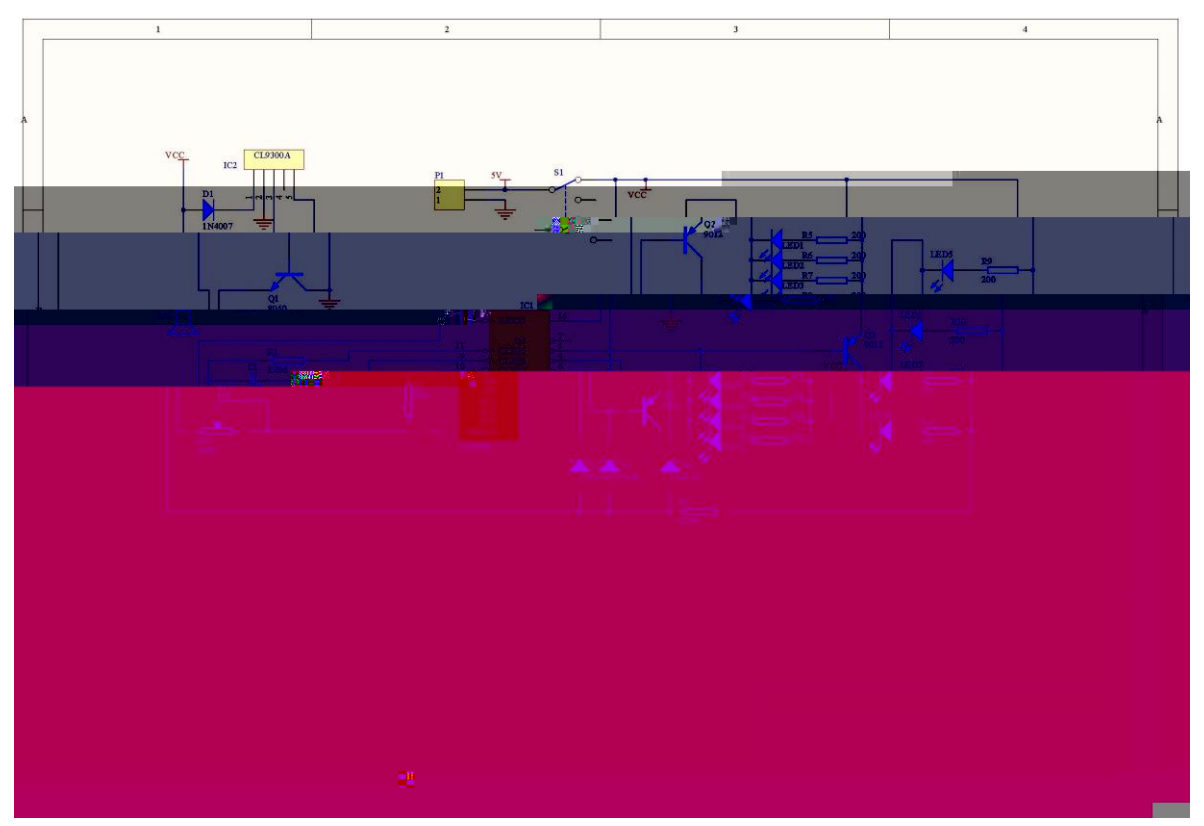

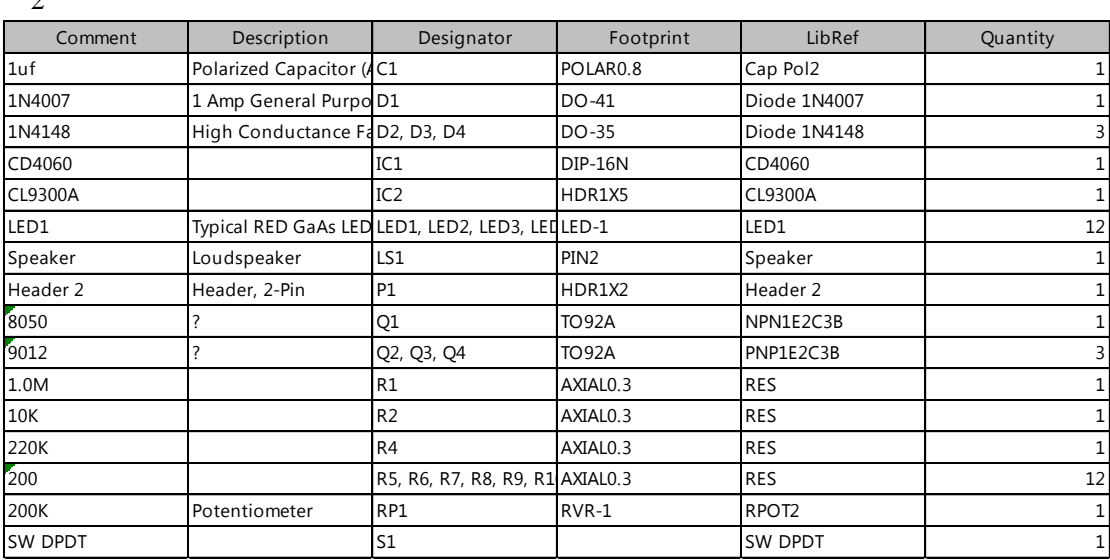

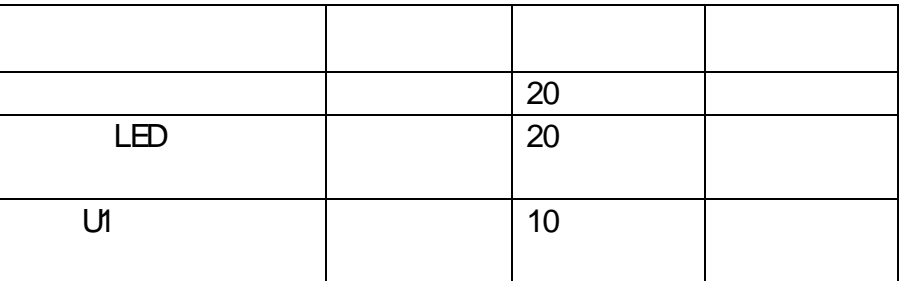

<span id="page-18-0"></span>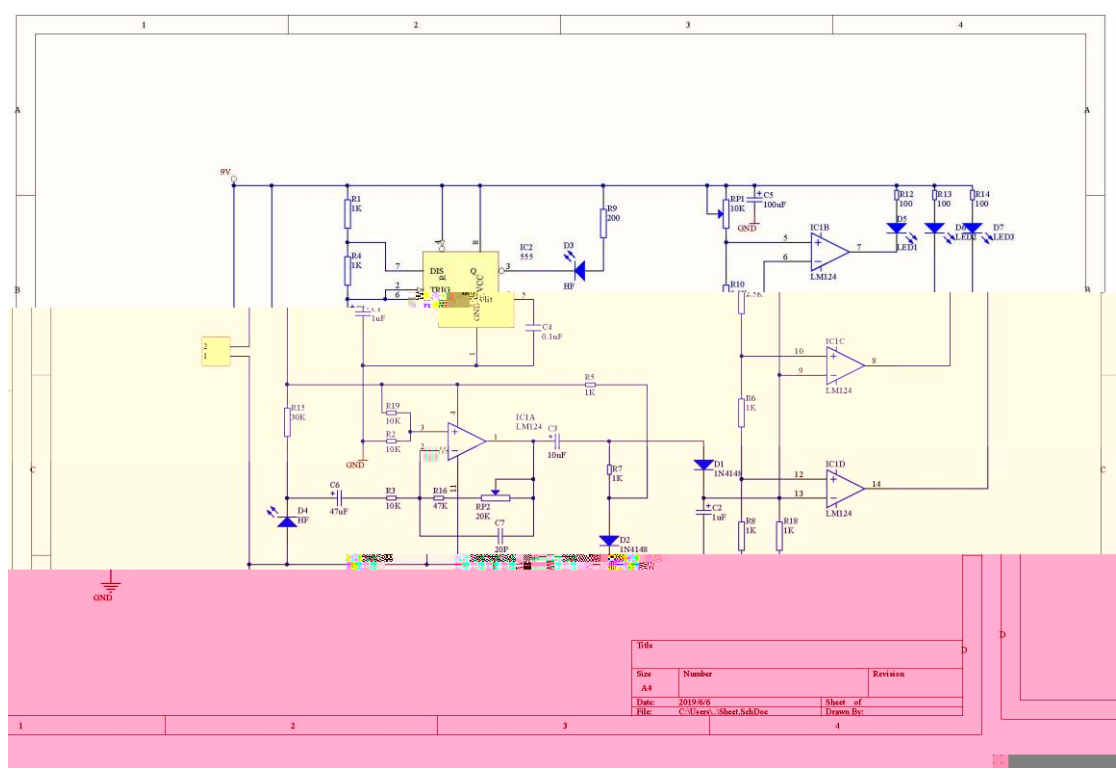

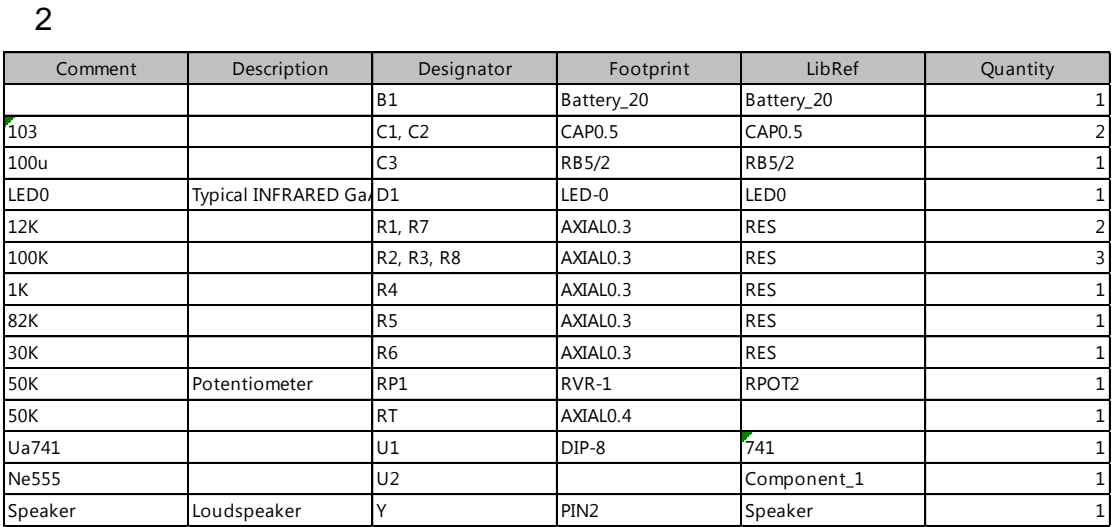

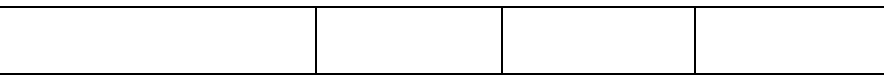

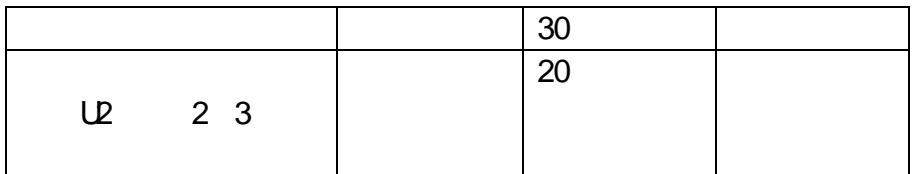

<span id="page-20-0"></span>**T1-8** 

 $(1)$ 

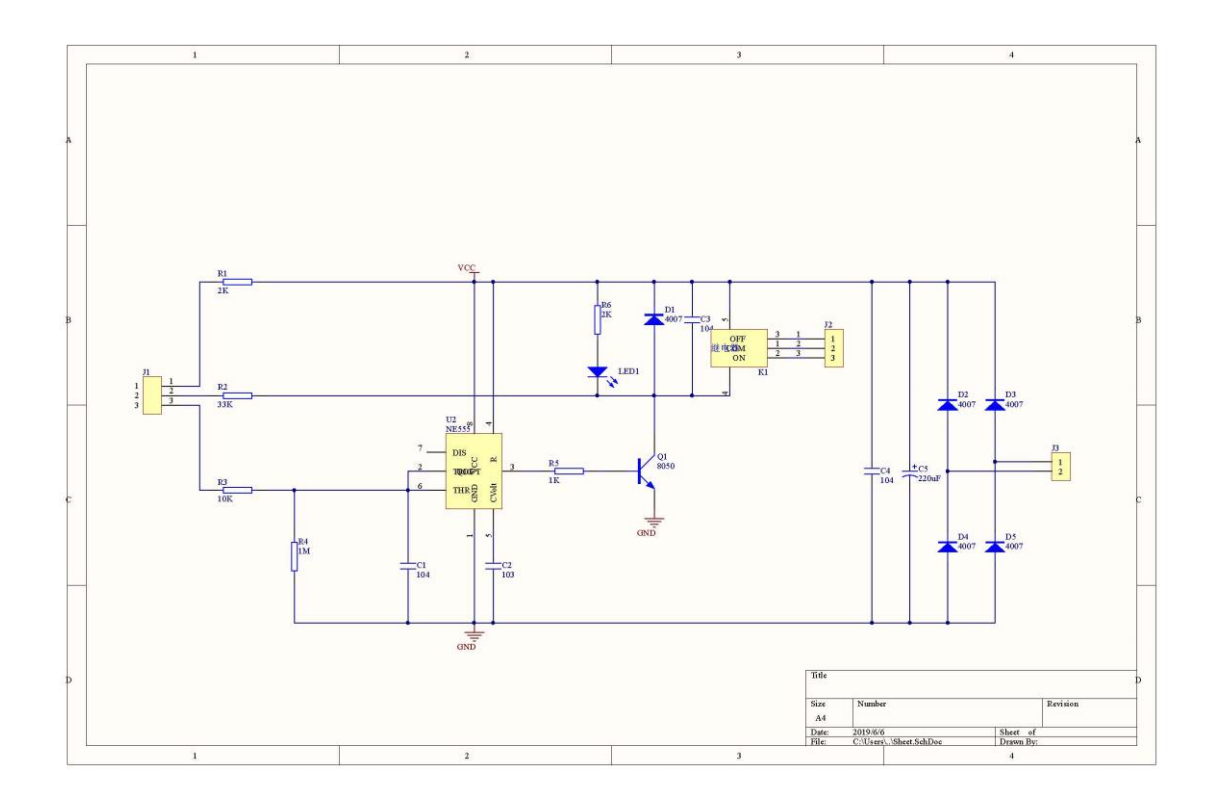

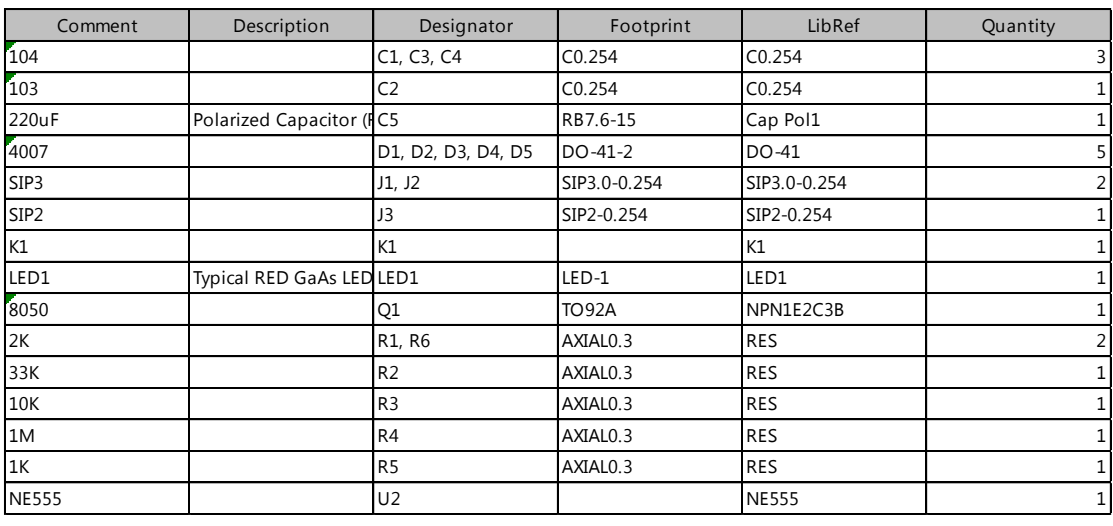

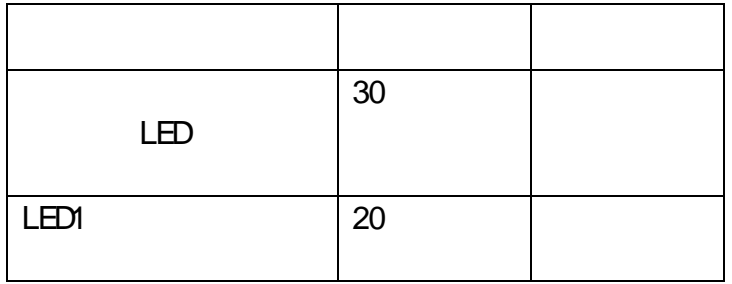

<span id="page-22-0"></span>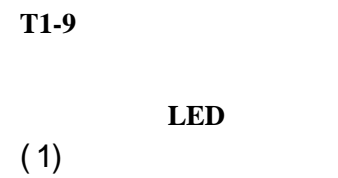

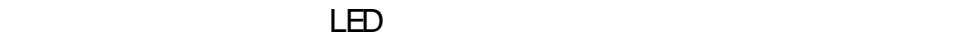

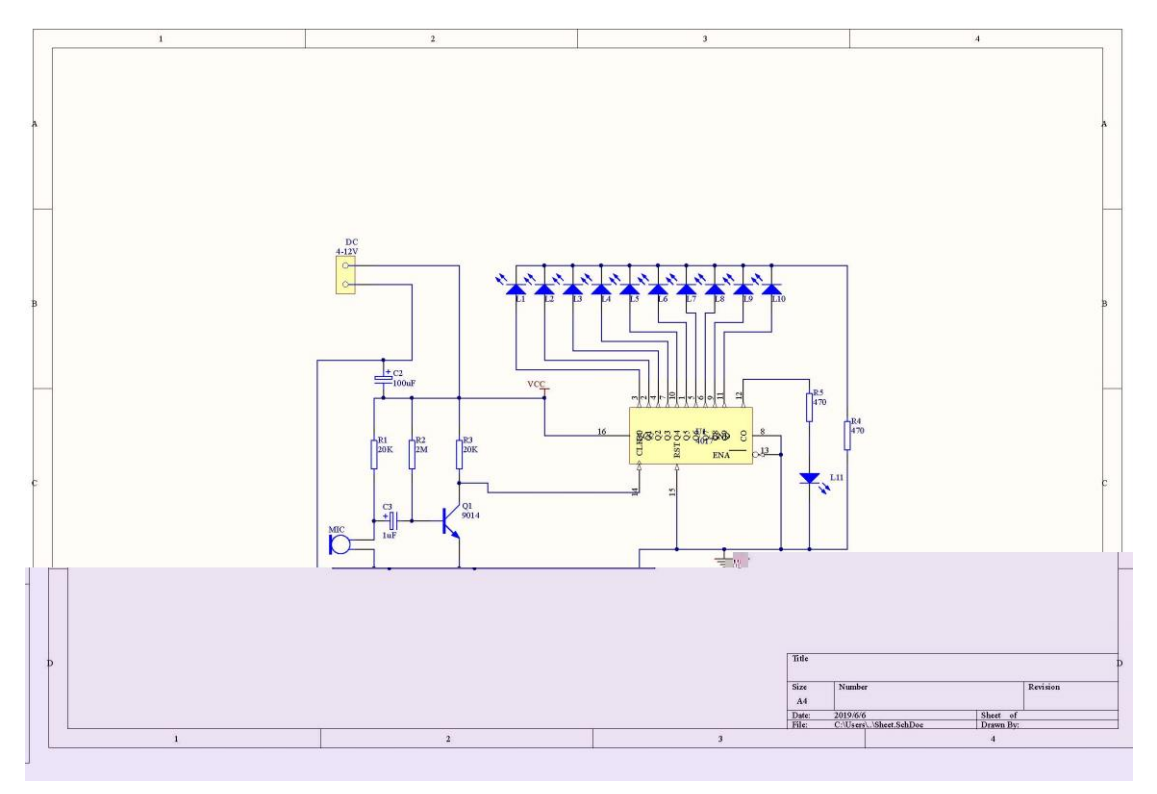

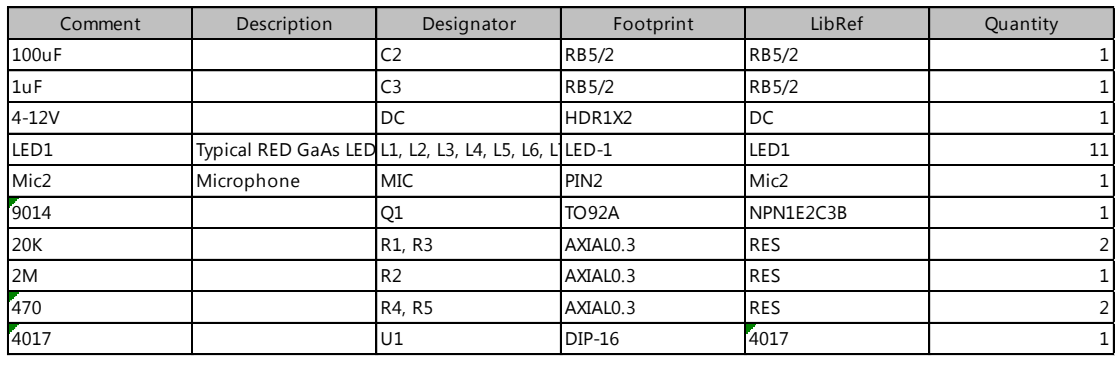

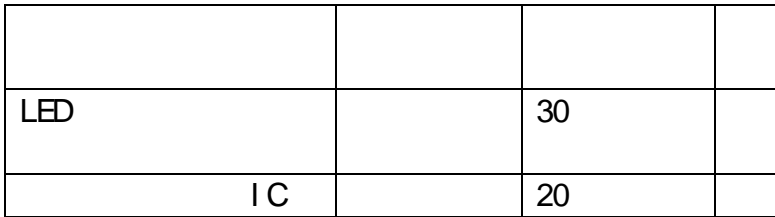

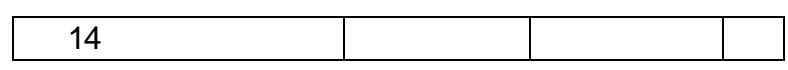

<span id="page-24-0"></span> $\times$  LED  $\times$ 

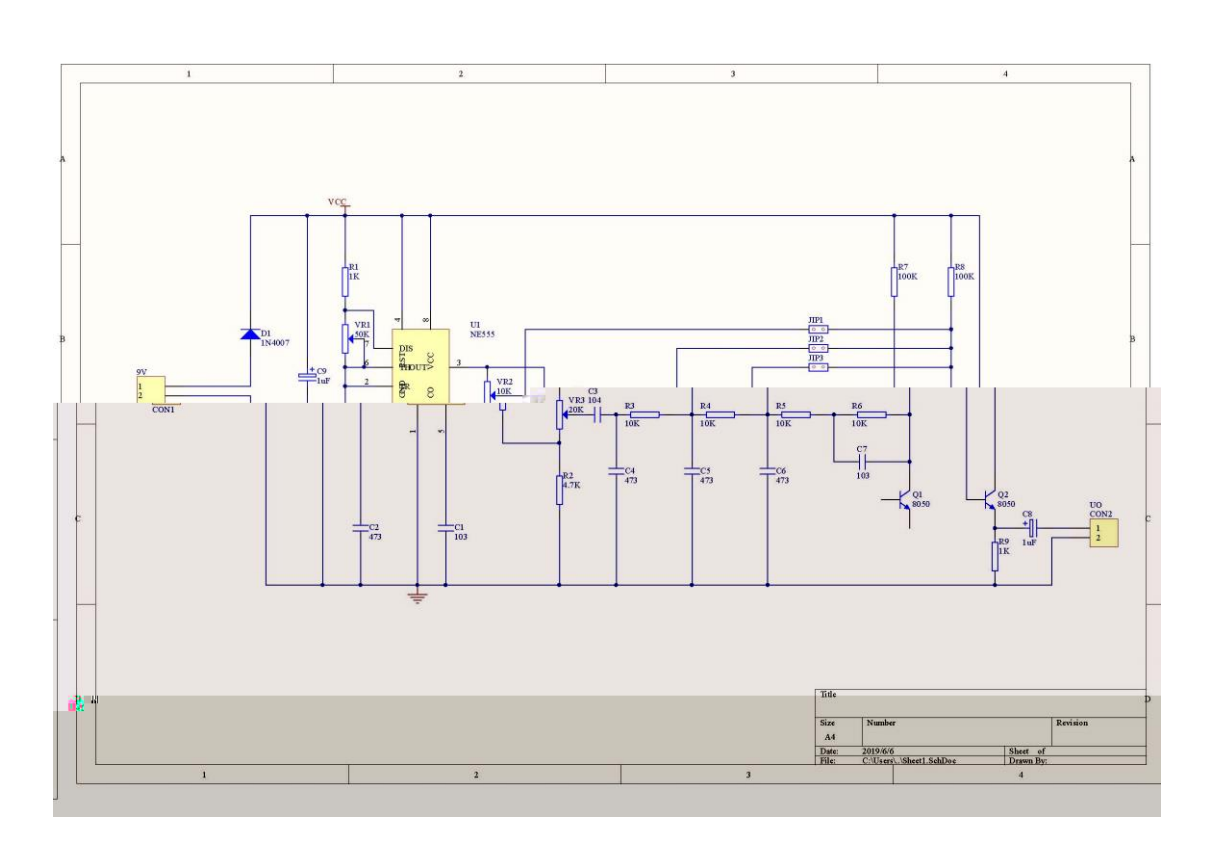

 $\overline{2}$ 

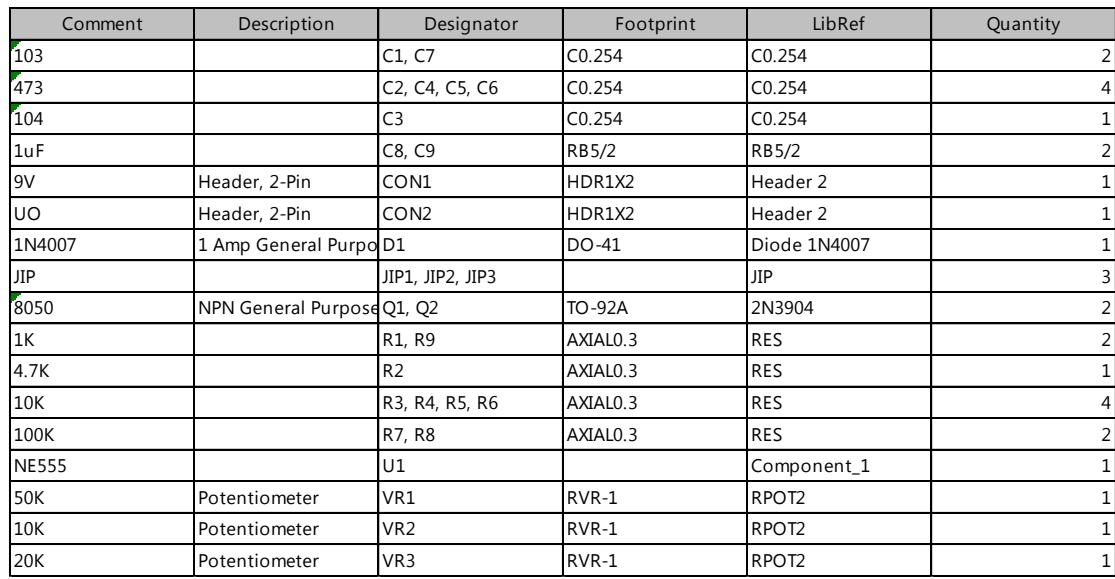

22

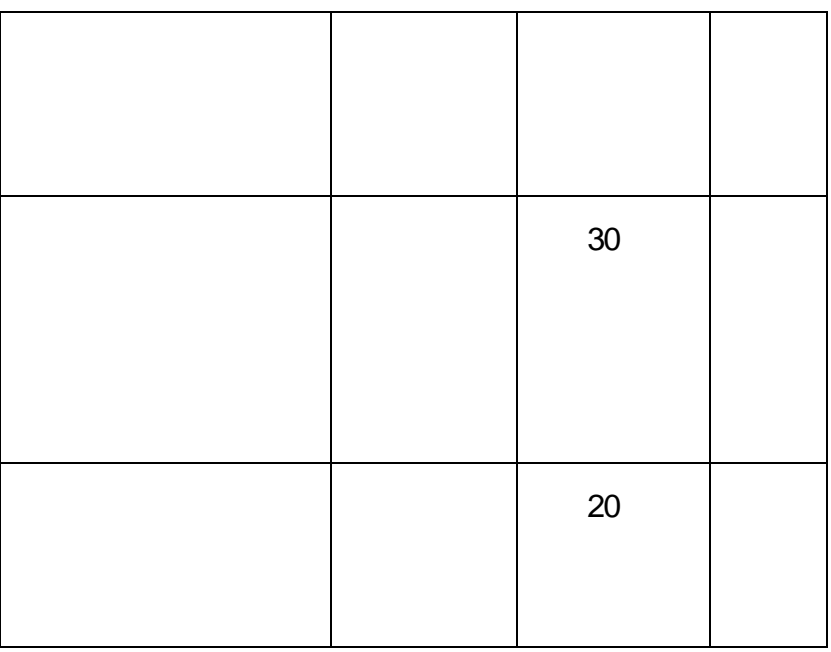

<span id="page-26-0"></span>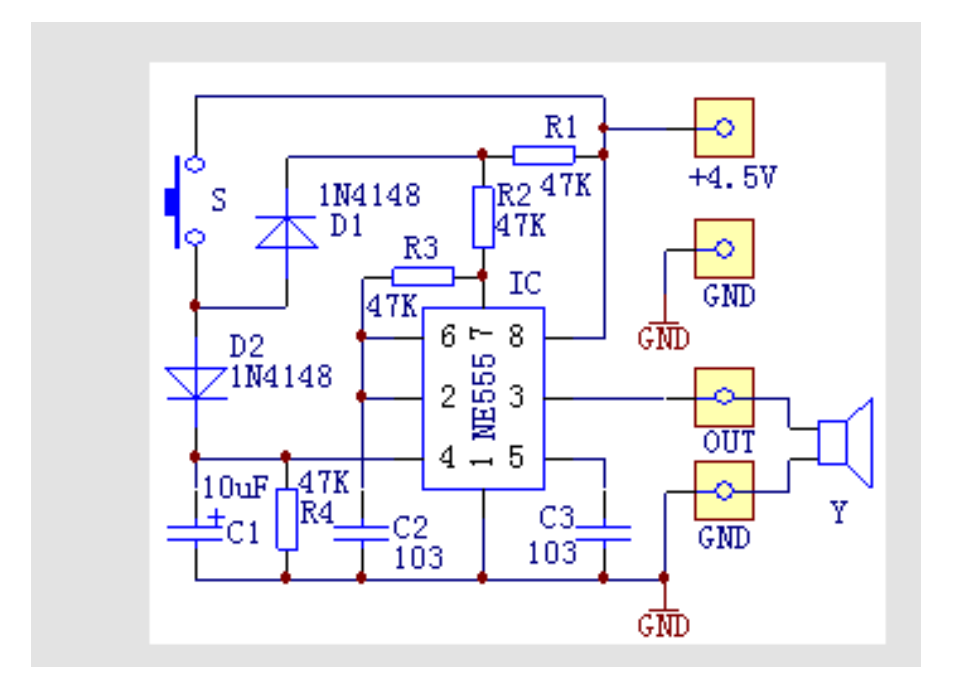

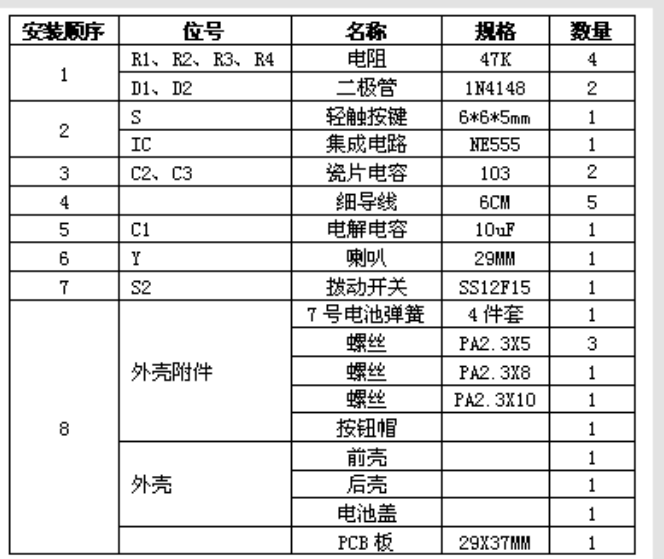

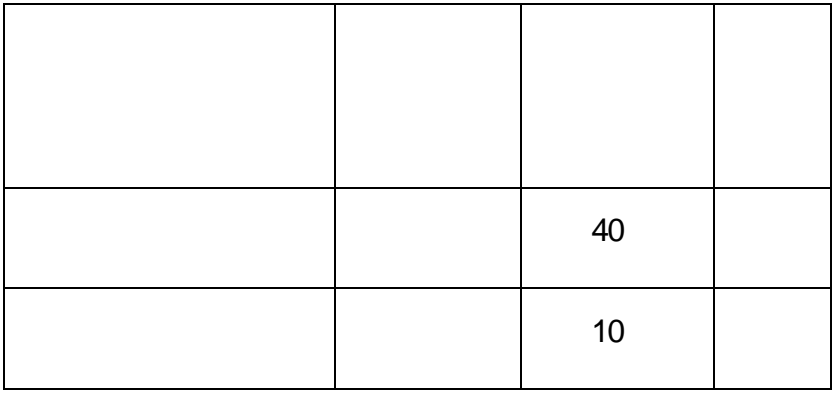

# <span id="page-28-0"></span>**T1-12**

 $(1)$ 

**SIDE** E P. š сħ

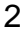

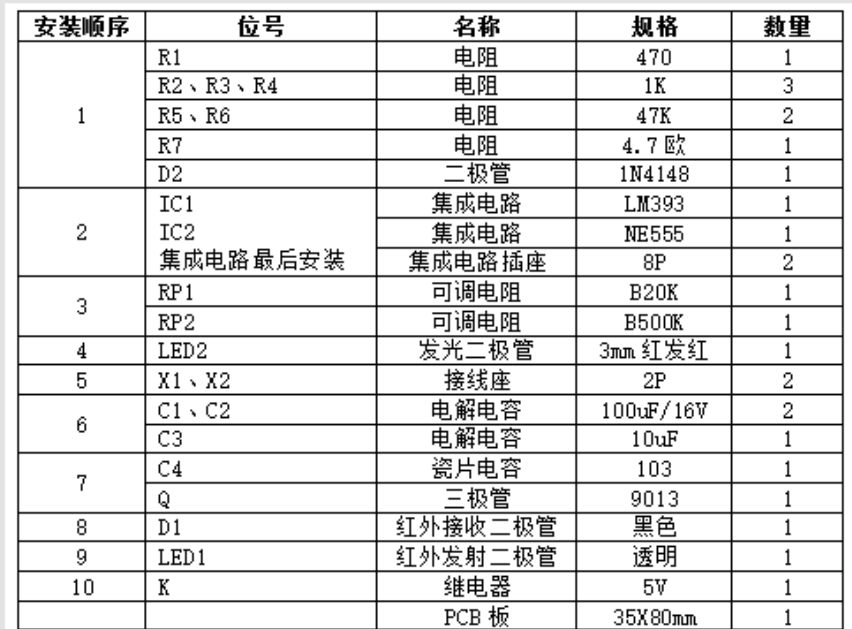

 $\mathbf{3}$ 

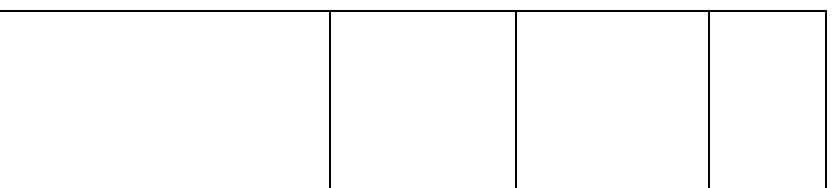

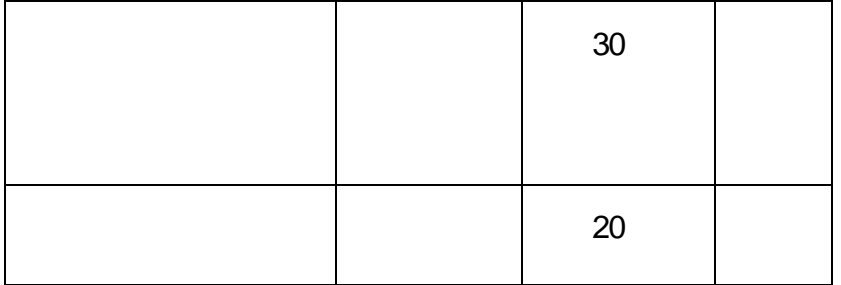

<span id="page-30-0"></span> $T1-13$ 

 $(1)$ 

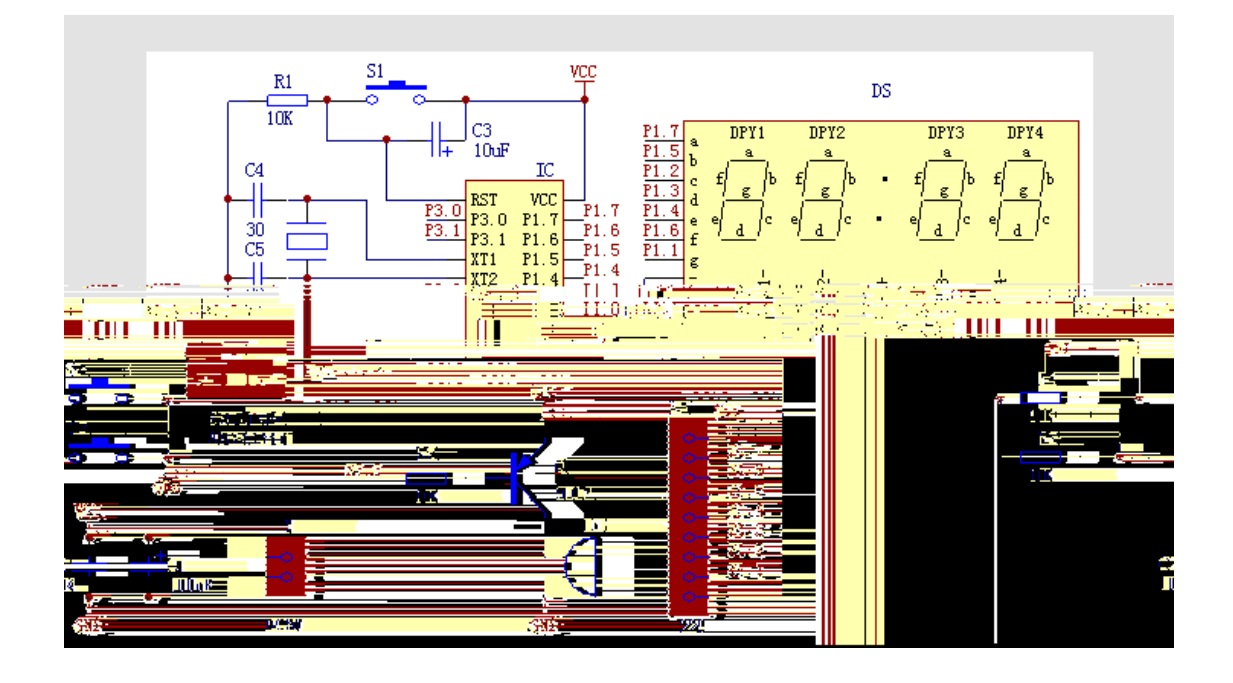

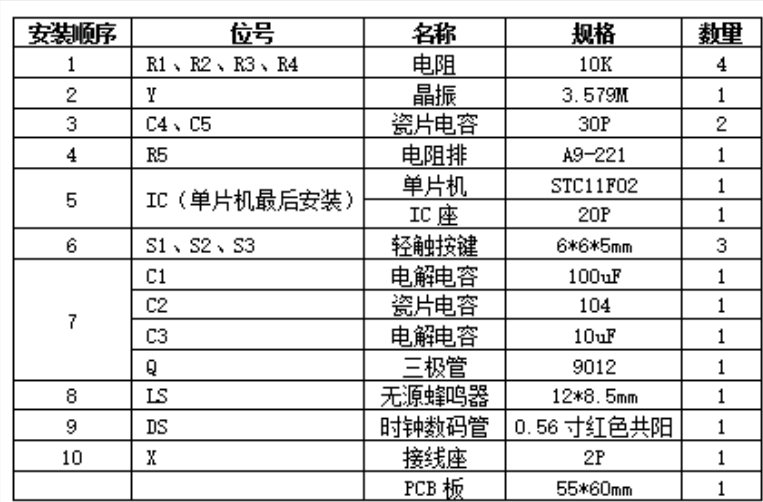

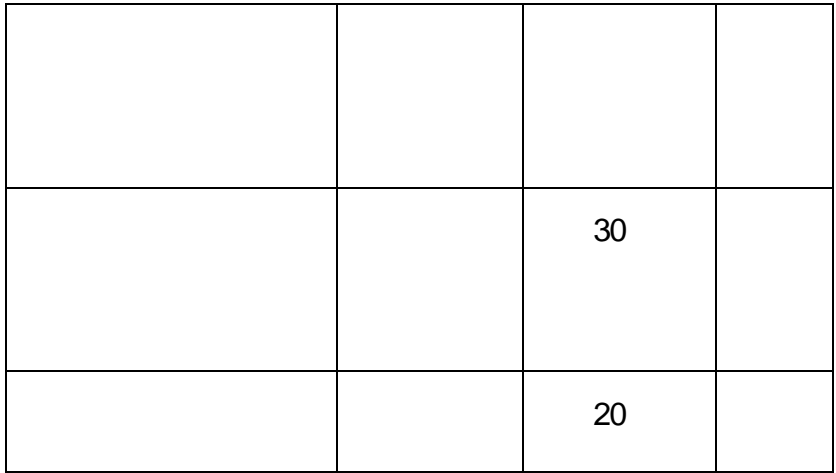

<span id="page-32-0"></span>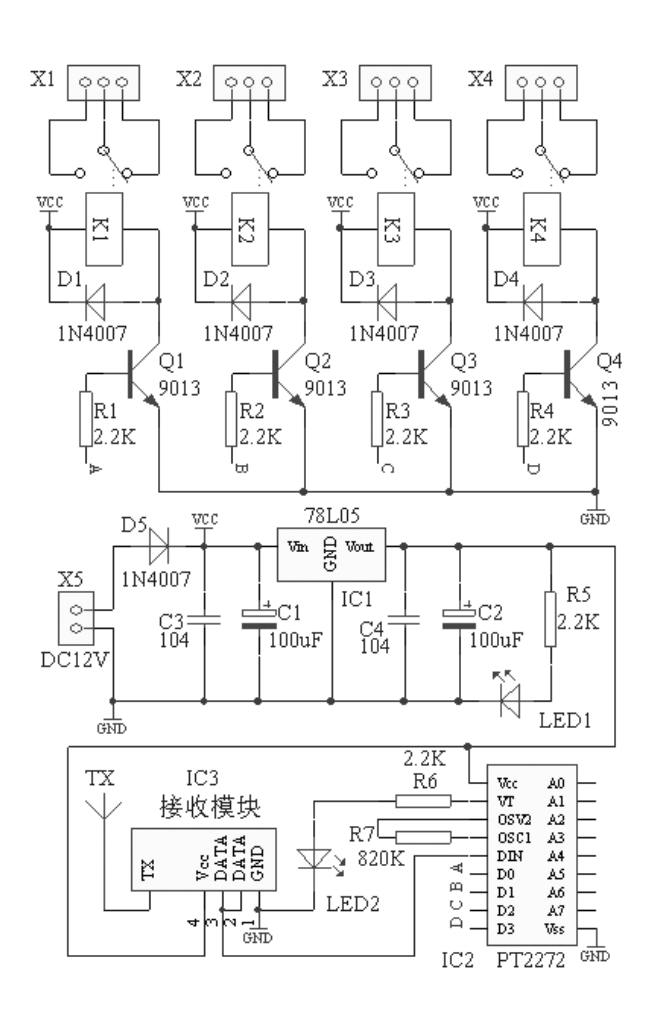

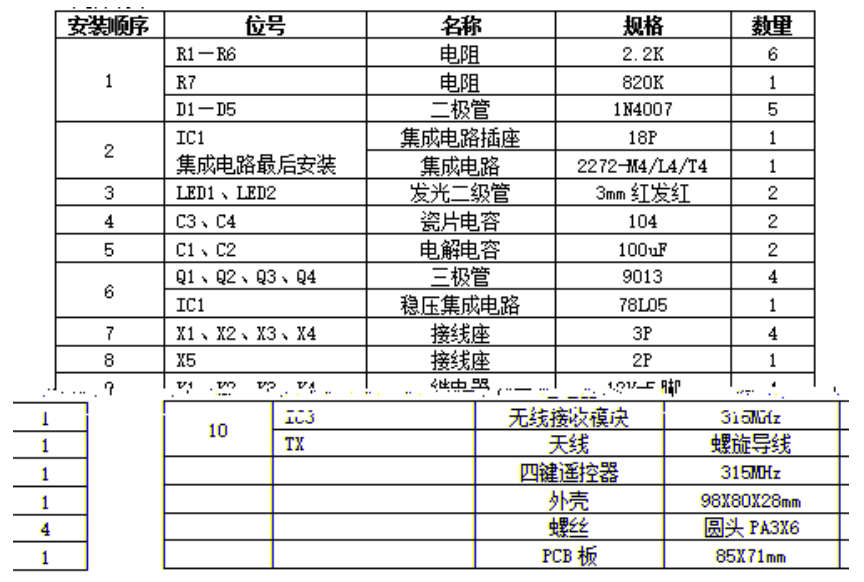

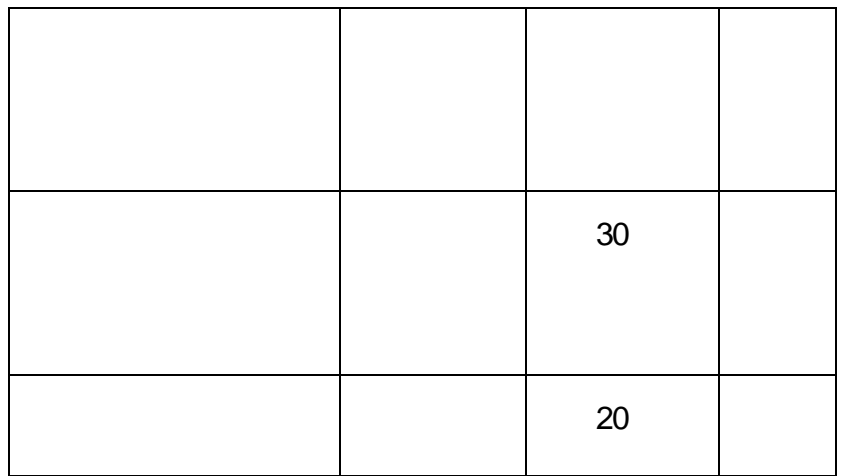

<span id="page-34-0"></span>(十五)**10** 秒录放音机  $(1)$ 

 $10$ 

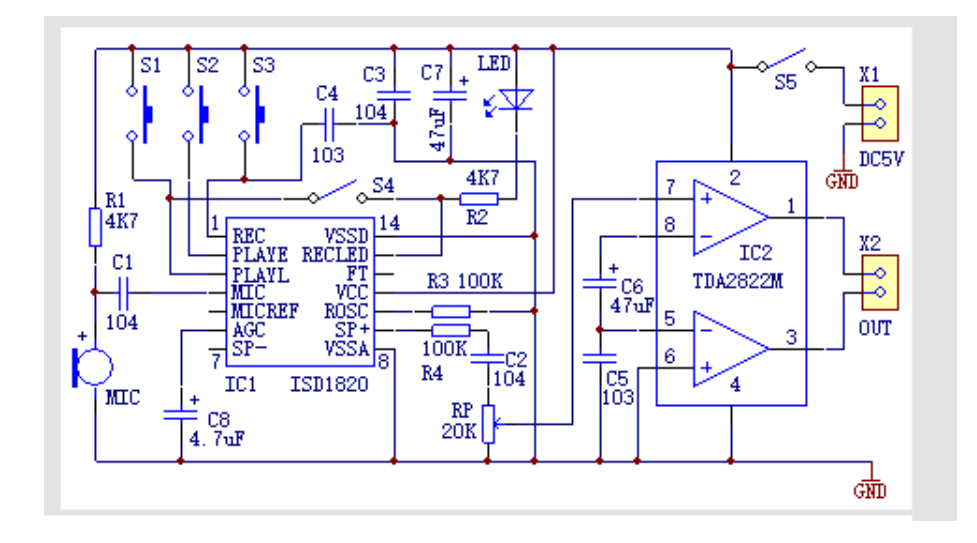

 $\overline{2}$ 

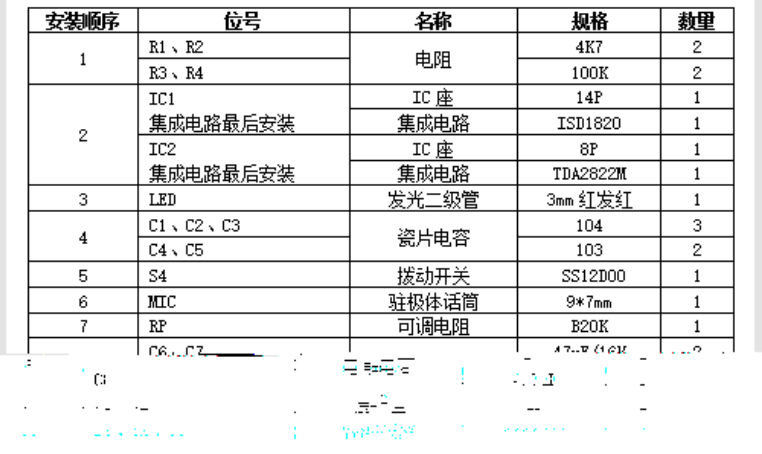

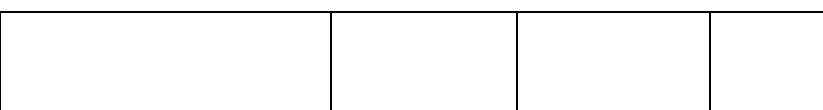

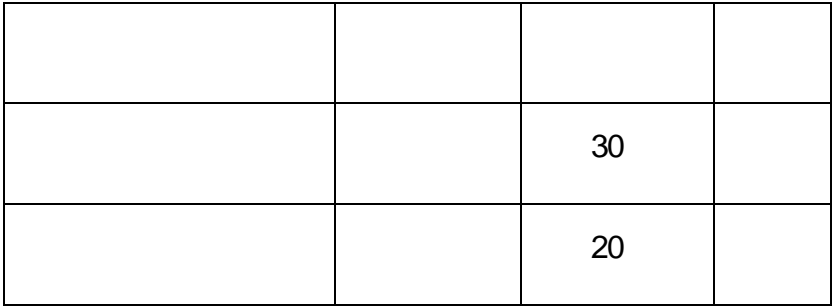
## $J1-2$

 $\blacksquare$ 

 $\mathsf{d}/\mathsf{O}$ 

 $\mathcal{L}$ Keil C  $\begin{array}{c} 2 \\ 1 \end{array}$ 

 $f = 1$  $\mathbb{M}$ CU  $\mathbb{M}$ 要求,测试报告等相关技术文件符合国家 行业 企业标准 合企业基本的 6S (整理、整顿、清扫、清洁、修养、安全) 管理要求。能按要求保

 $\ell$ 

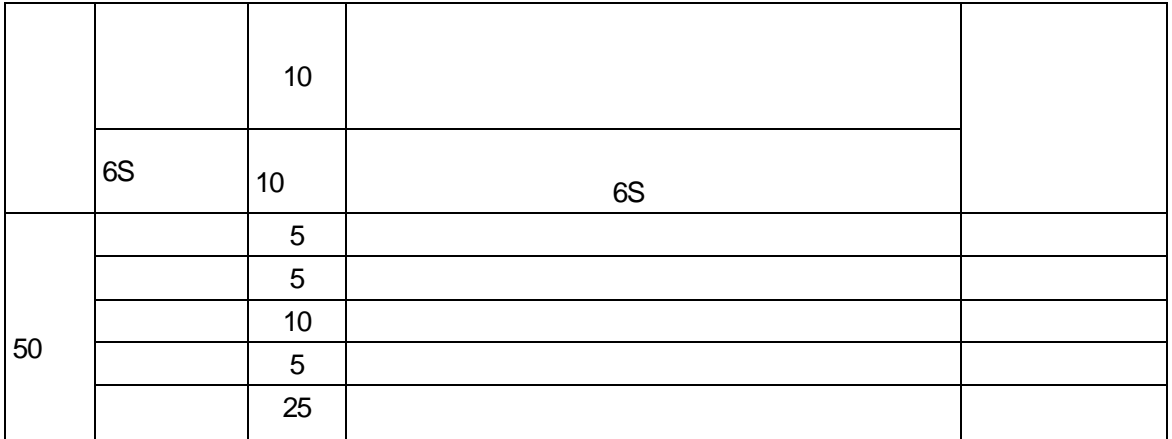

 $\sim$  15

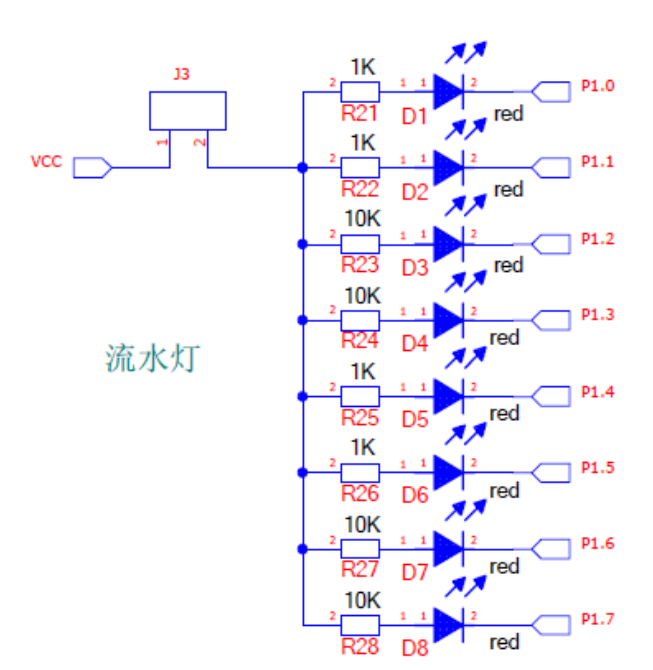

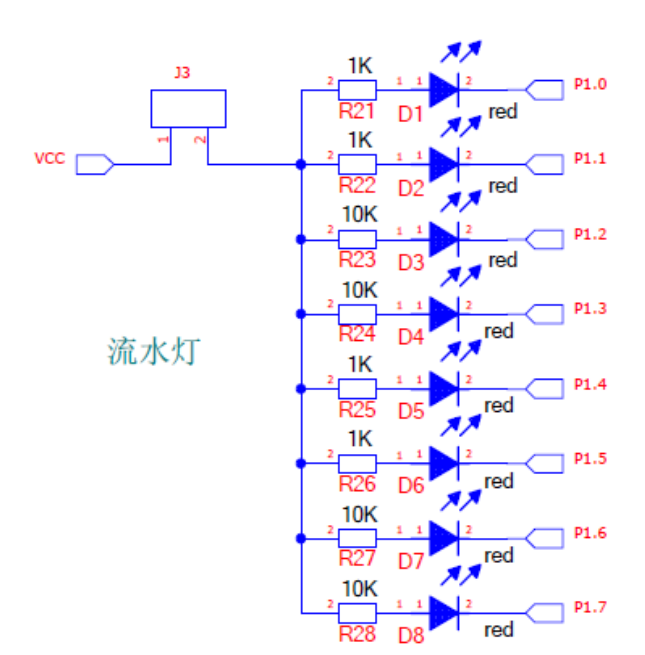

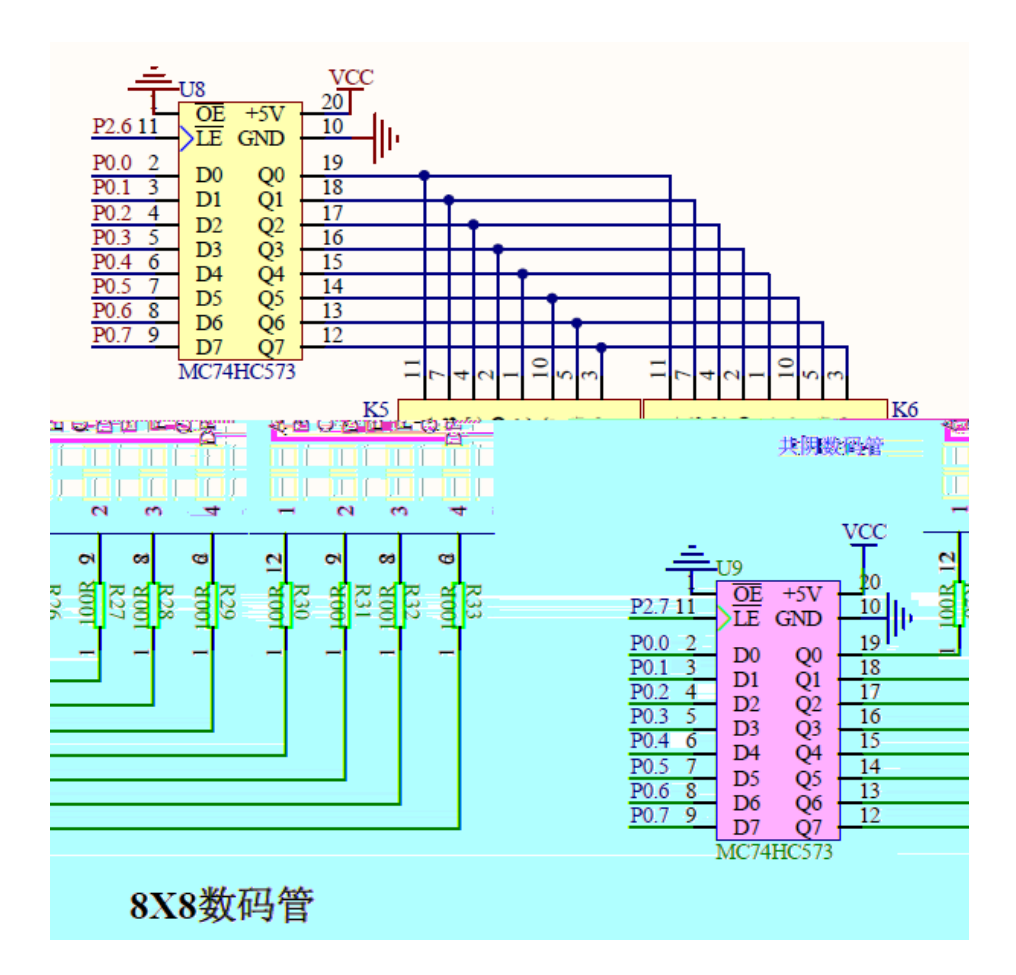

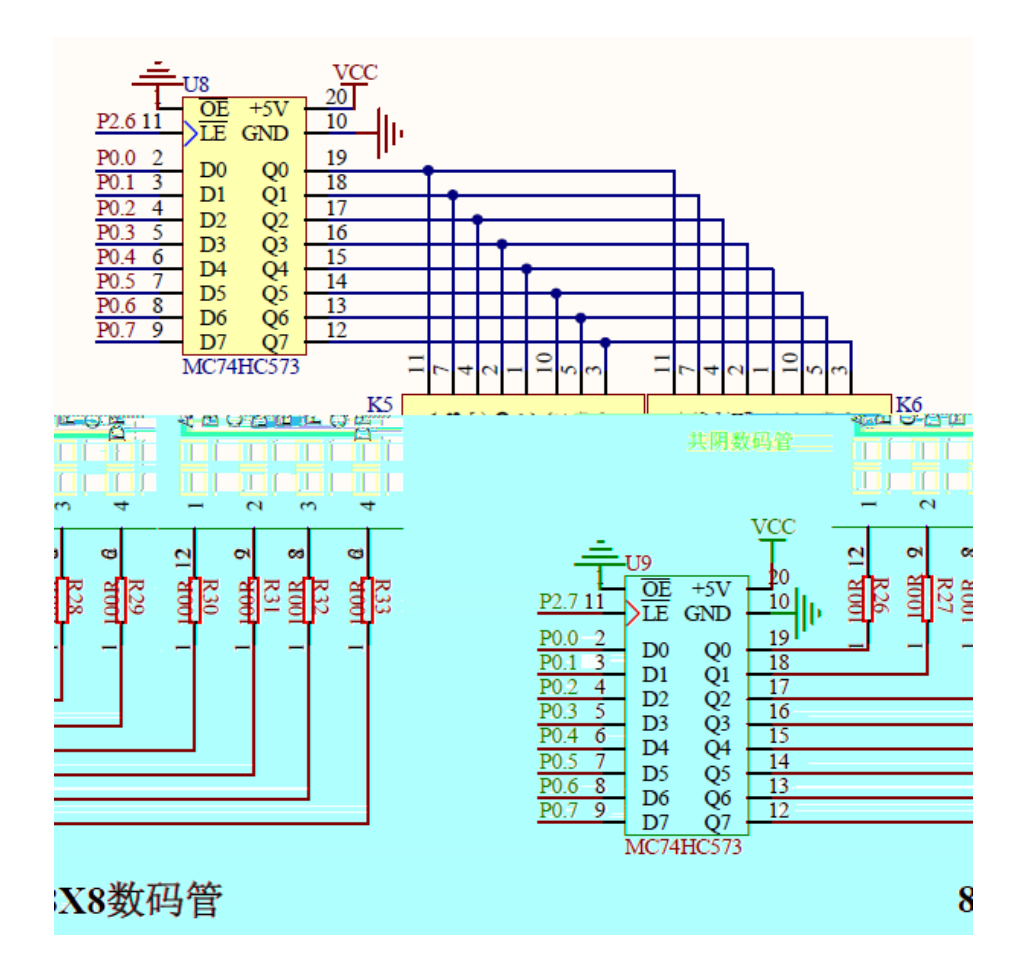

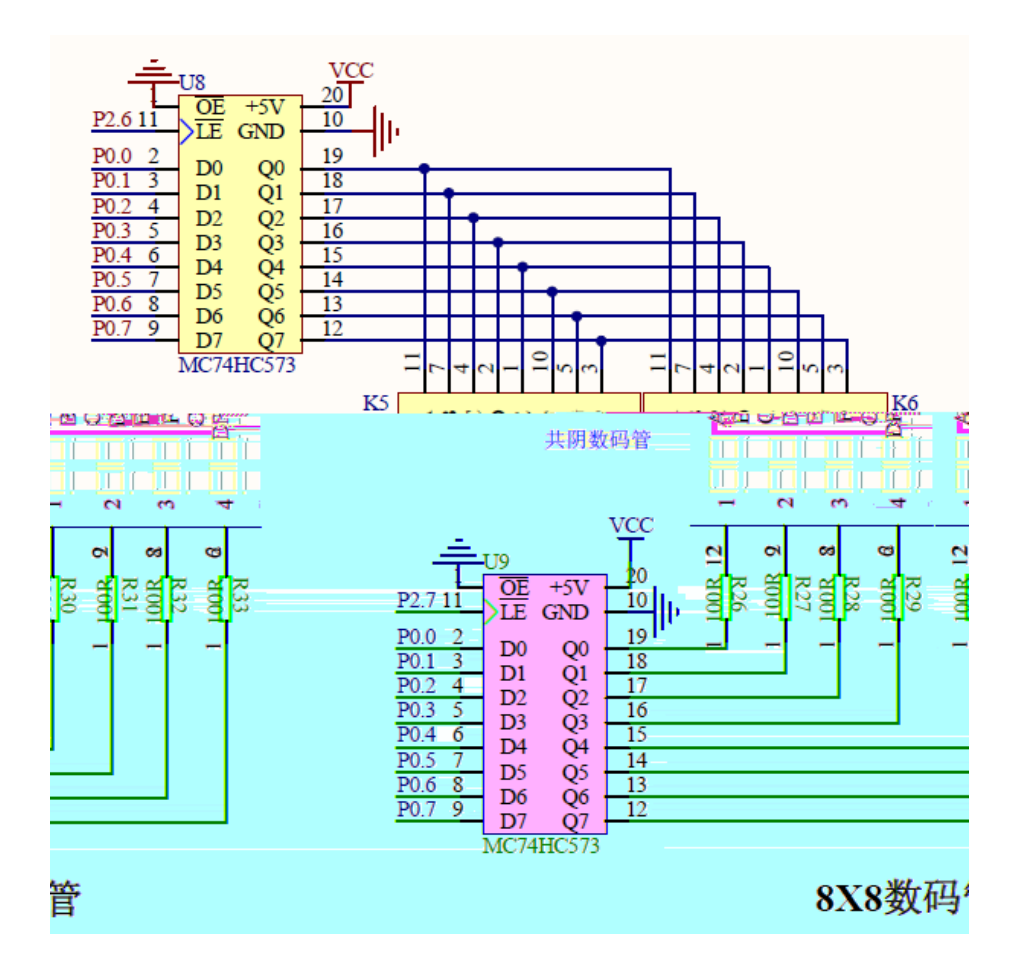

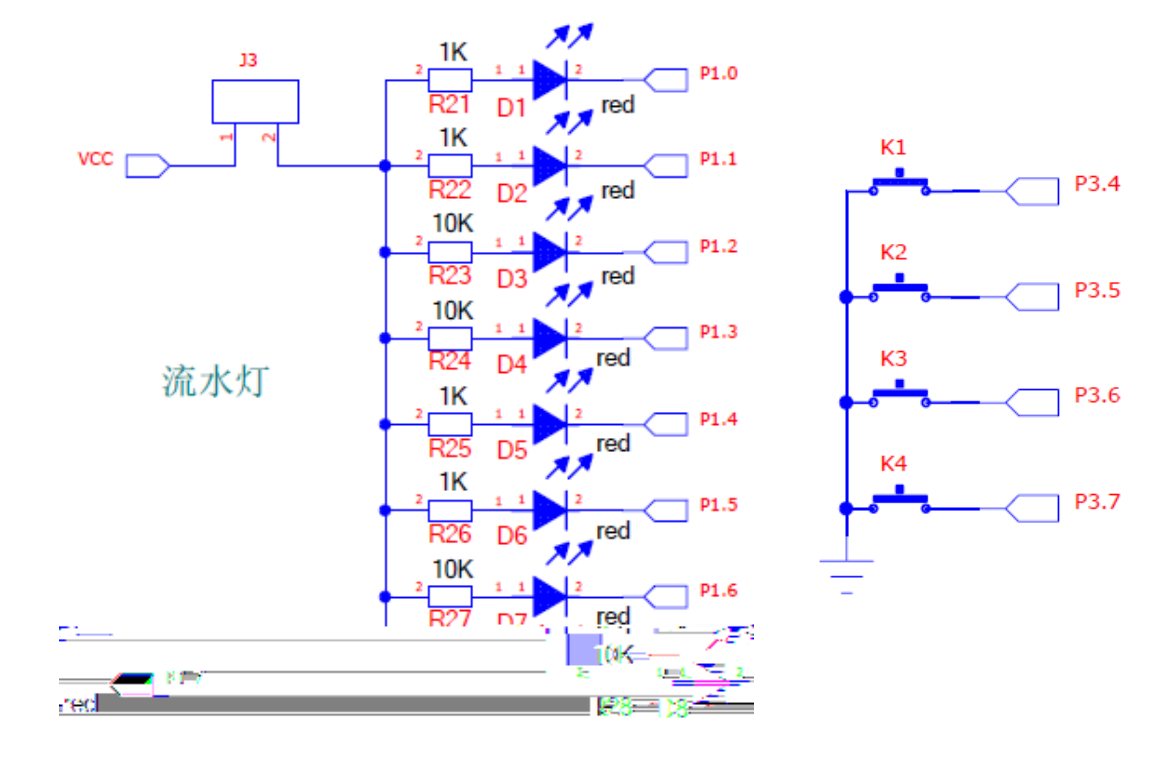

 $\mathbf{1}$ 

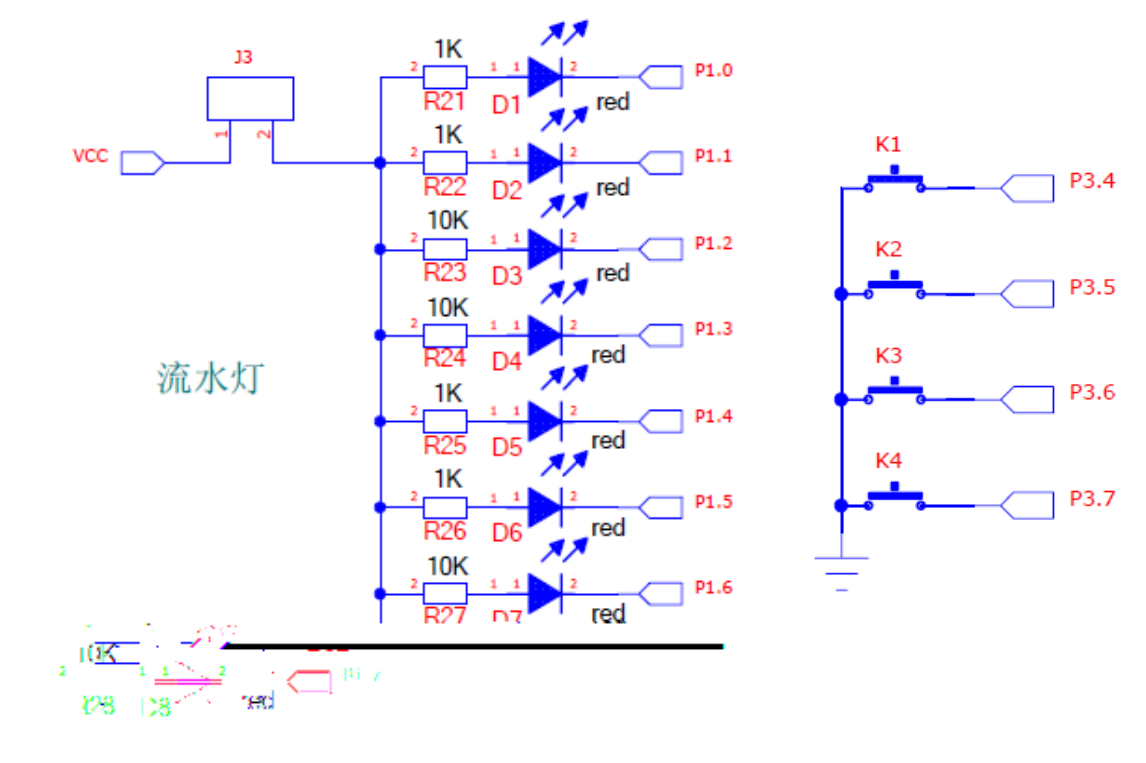

 $\mathbf{1}$ 

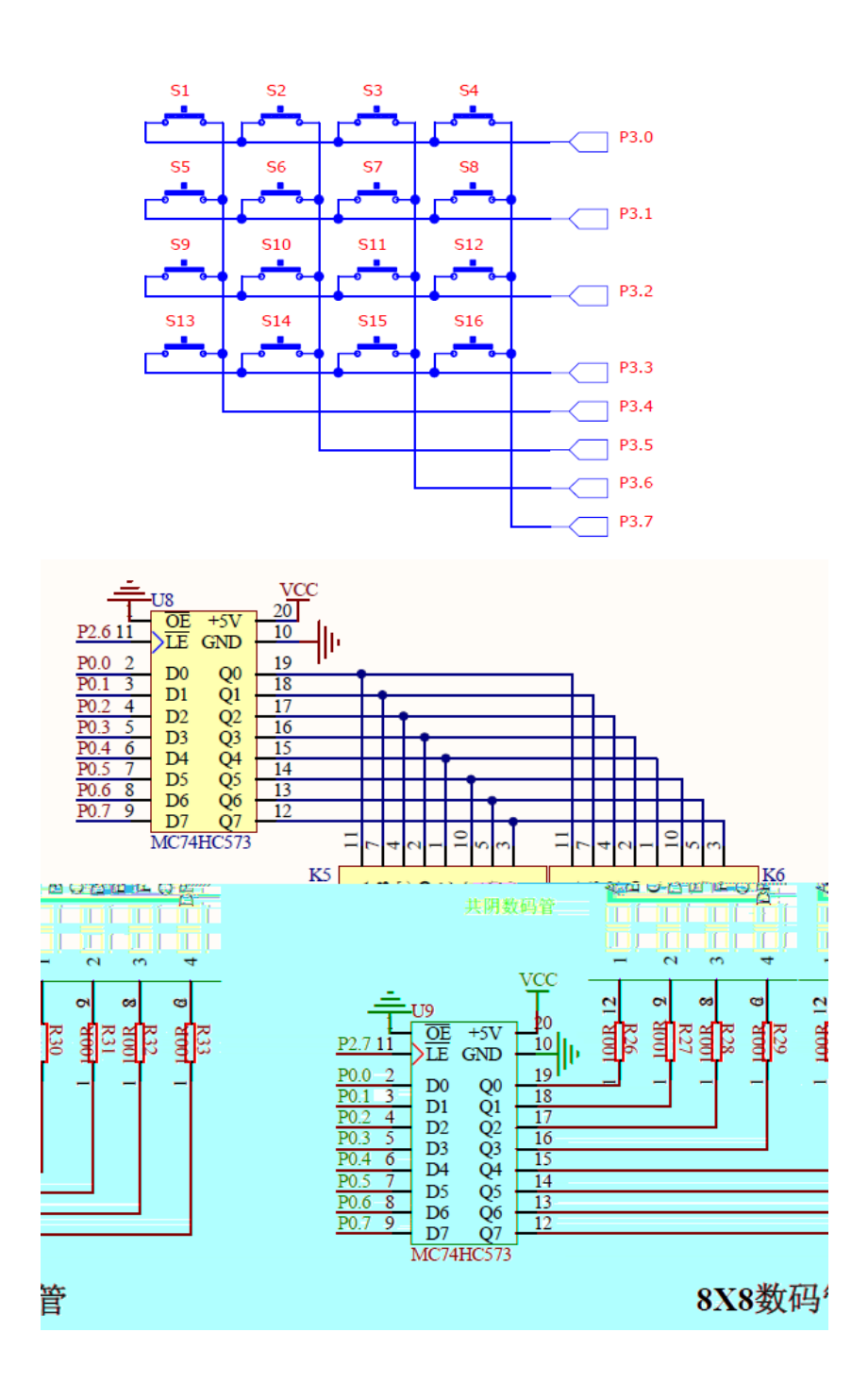

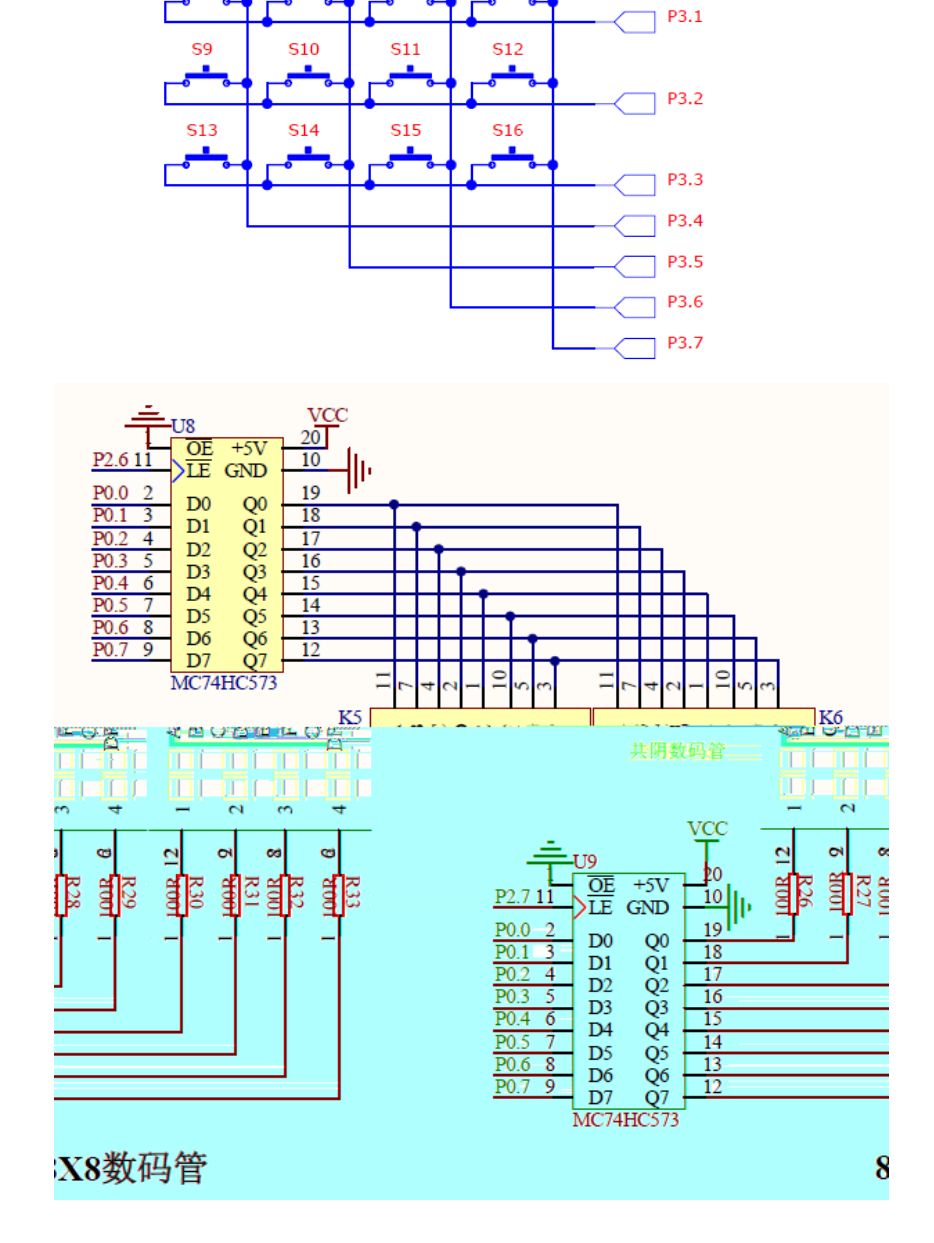

 $\frac{52}{1}$ 

S<sub>6</sub>

 $S<sub>3</sub>$ 

**S7** 

 $S<sub>4</sub>$ 

S<sub>8</sub>

 $\overline{\phantom{0}}$  P3.0

 $\overline{\mathsf{S}}$ 1

S5

**T2-10** 

 $\sum_{\alpha}$ ÄF 3 .

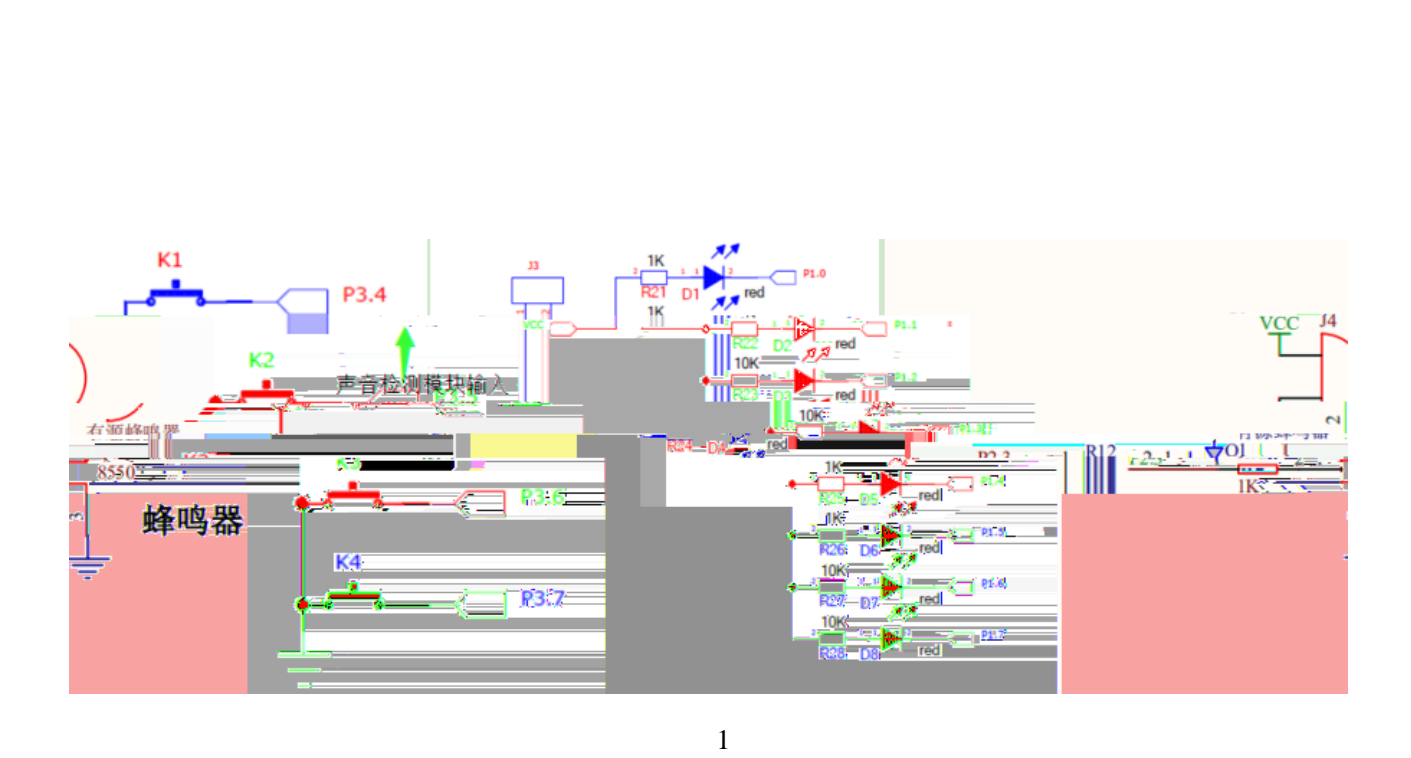

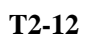

 $\mathbf{1}$ 

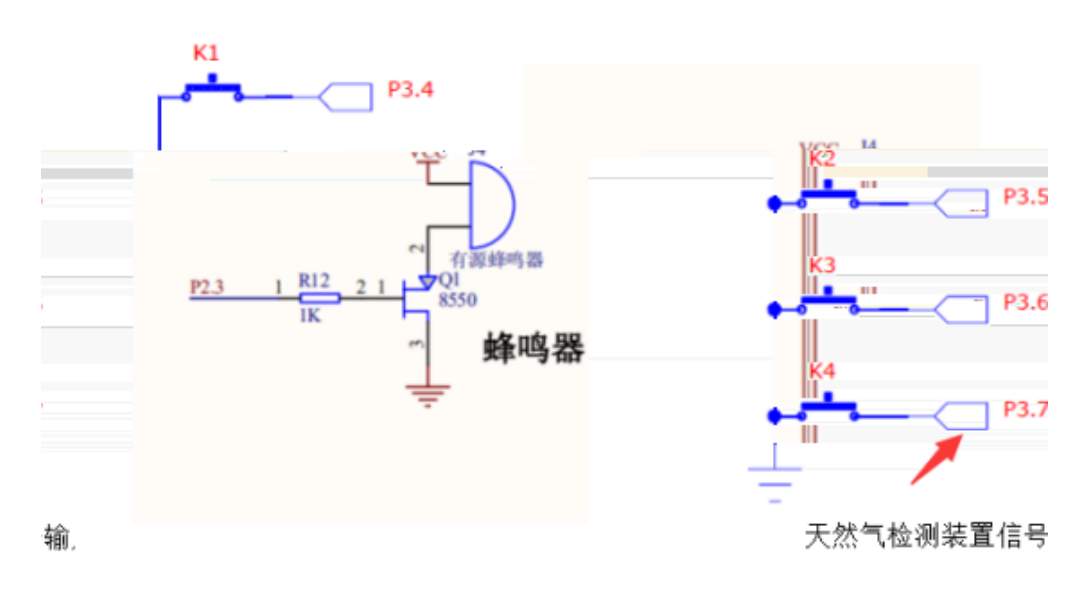

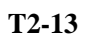

 $\overline{1}$ 

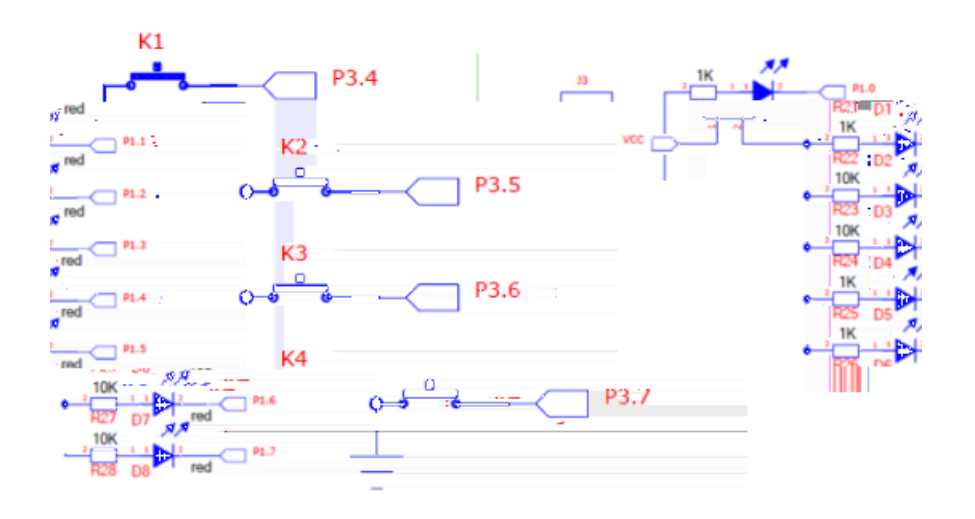

 $\mathbf{1}$ 

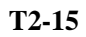

 $\mathbf{1}$ 

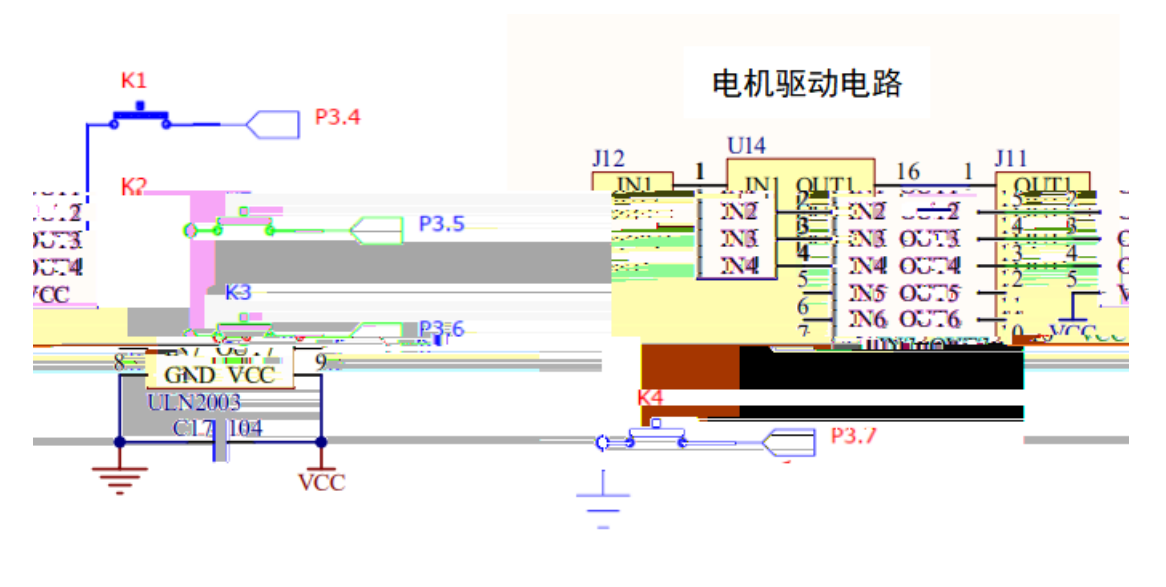

## **H1-1 STM32**

 $1$  $\rm _I/O$  $\sqrt{2}$ 

Keil ARM  $2\,$  $1$ 

 $\frac{1}{2}$ Keil ARM

## 软硬系统联调时,下载程序到 MCU 硬件中,运行程序,用仪器仪表测试功能指标,修

/行业/企业标准。  $2\,$  $6S$  (

 $\sqrt{a}$ 

3)测试时间:120 分钟。  $\overline{4}$ 

评价内 考核点 配分 评分细则 备注 10  $5$  2  $(50)$  $5 /$ 6S 10  $5<sup>1</sup>$ 

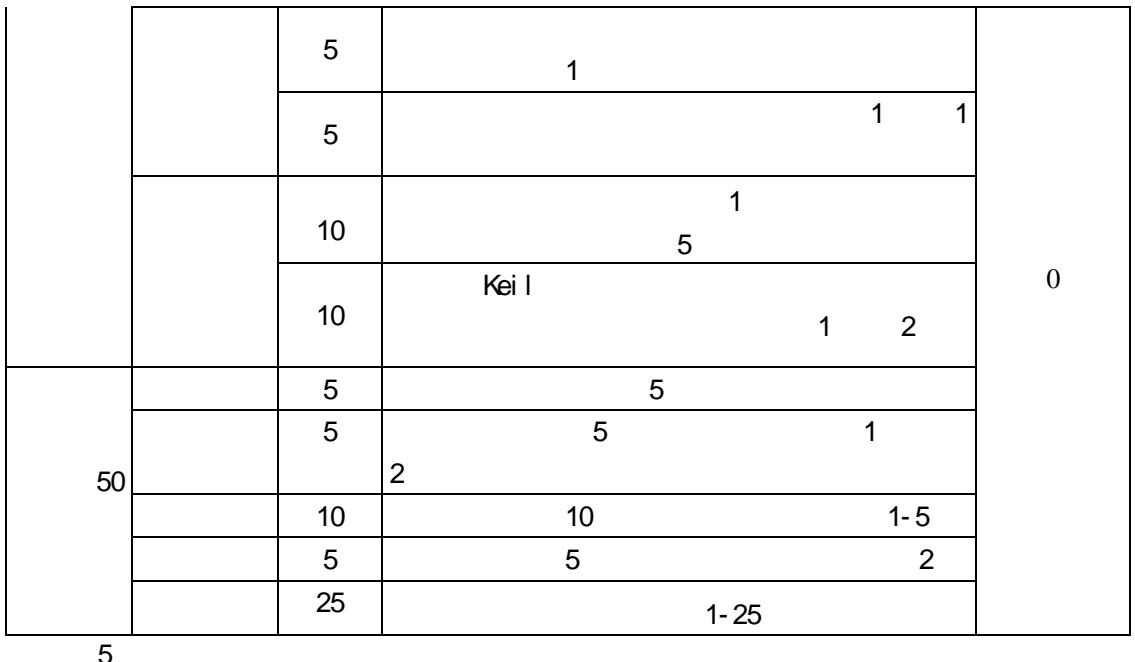

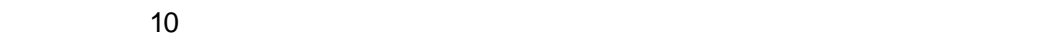

Fire-Debugger DAP
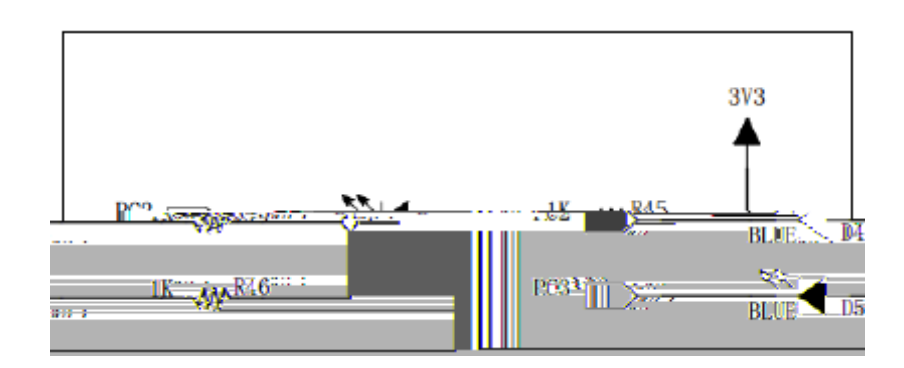

 $\overline{2}$ 

Fire-Debugger DAP

**T3-2** 

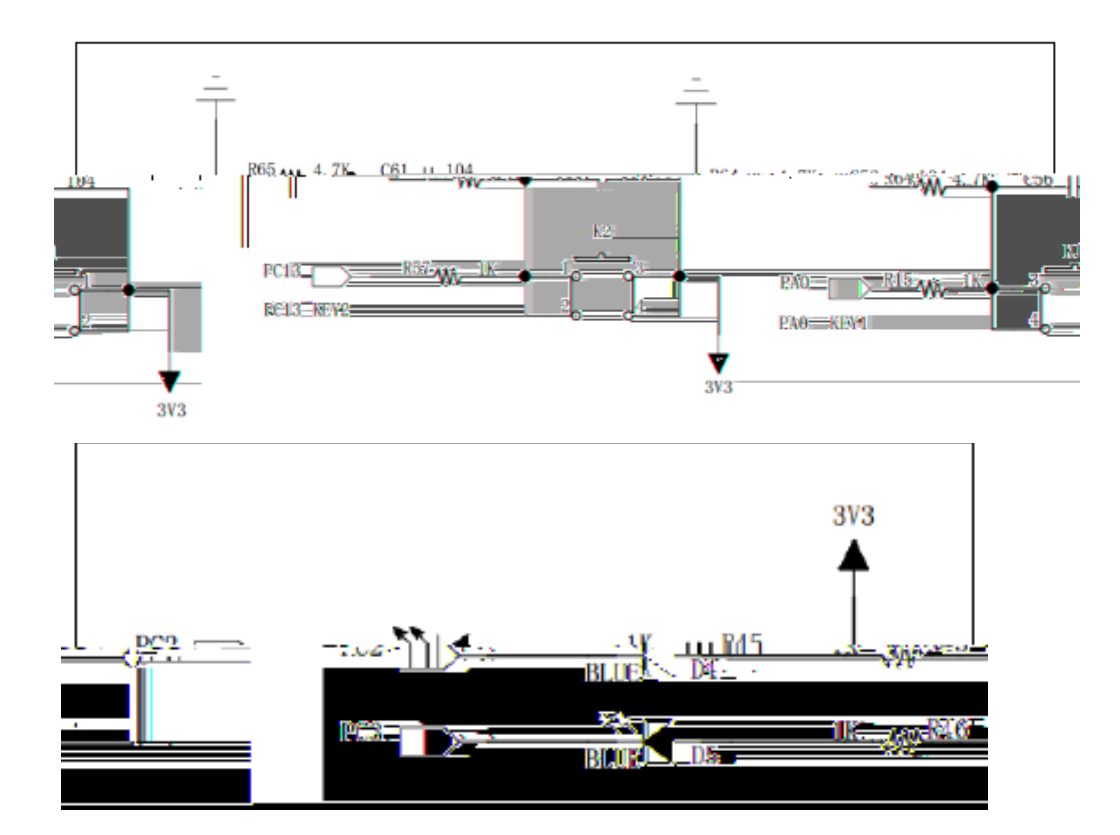

 $\overline{1}$ 

**T3-3** 

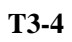

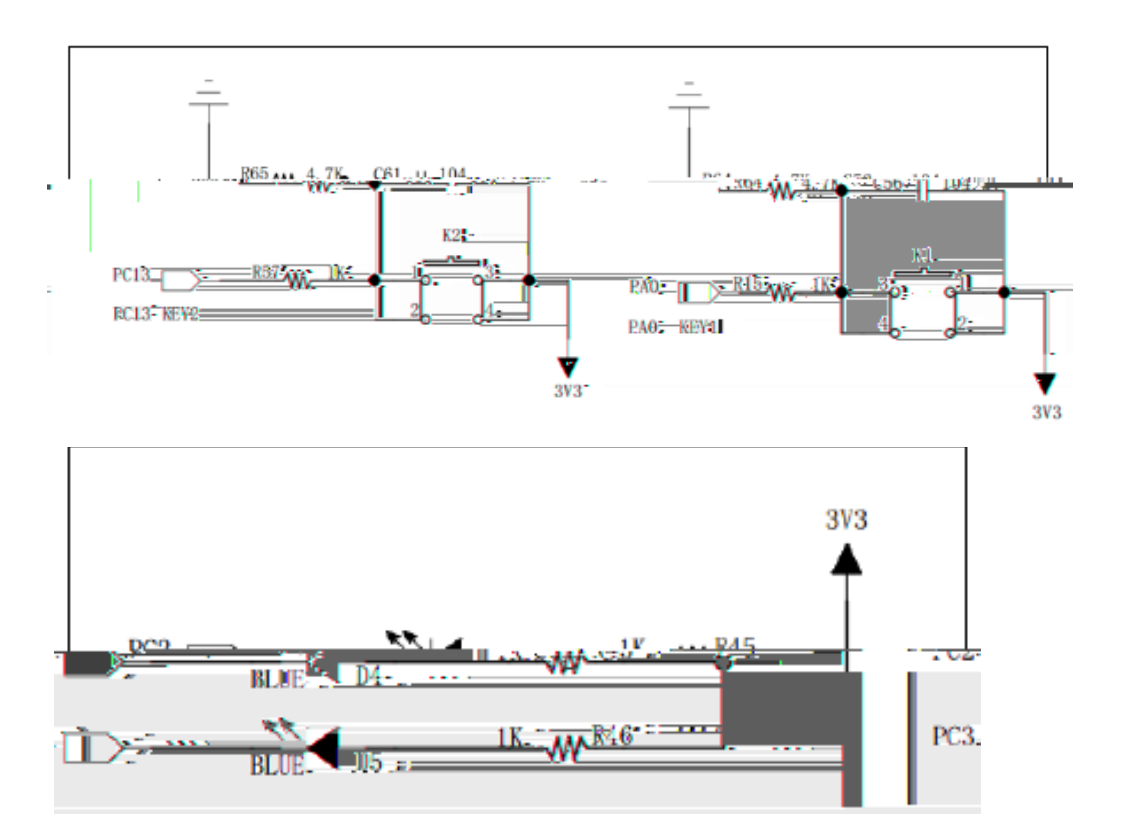

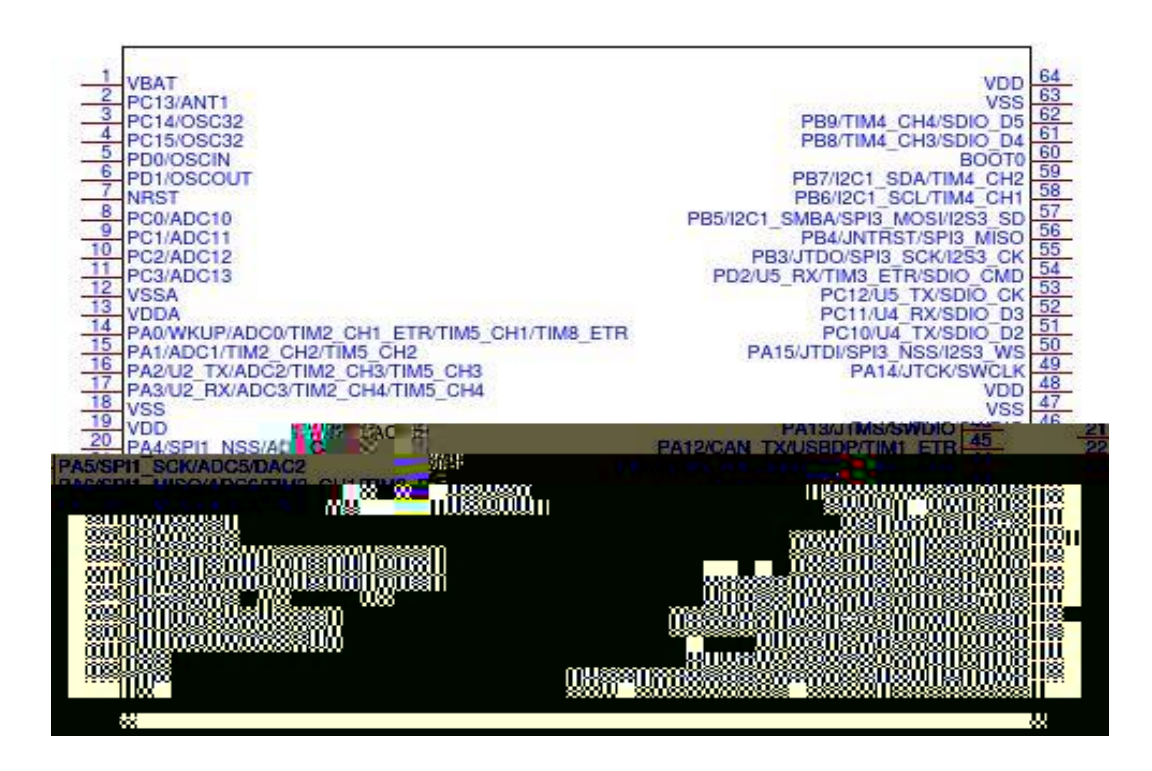

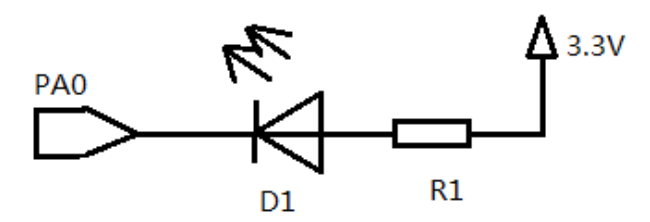

 $\overline{2}$ 

Fire-Debugger DAP

**T3-6** 

 $\overline{1}$ 

 $3V<sub>3</sub>$ 3V3 BAT54C  $Q<sub>4</sub>$ ₹  $\mathbf 1$ C15 11 0.1UF Ê  $-0.10F$  $0.10F$  $\frac{1}{\sqrt{2}}$  $\overline{3}$  $C14$   $\perp$  0. ්  $\overline{2}$ Ę  $C16$  $C17$  $\frac{8}{5}$  $BT1$ Ć  $CR1220$ ā 3V3  $\mathbf 1$  $\begin{array}{r} 1 \\ -2 \\ 2 \\ 2 \\ 2 \\ 2 \\ 1 \end{array}$ VSS<br>VSS **AROTHY**  $\frac{13\frac{1}{2}}{12\frac{3}{2}}$ Şirê  $\tau_{\rm i}$  $125$ D 4 ŋ. **NEEL**  $55<sup>1</sup>$ Ę > NS L œ  $55$  $\sim$ 6. ني 一般  $\mathbb{Z}^2\backslash\mathbb{Z}^2$  $\frac{1}{2\pi R}$ i in taks<br>Saa i sports ( xina 盈  $\mathbb{C} \times \mathbb{Z}$ 13 Ŷ. ă ំន фÇ Telj čsok nih<br>| csokoni = osoaz≠ ni ilimini<br>tosoaz≠oni  $\mathbb{C}K$  : Ó ٦ę.  $\frac{4}{5}$ 4  $csc a$ ò, ą.  $10^{\circ}$   $6$ 

**T3-7** 

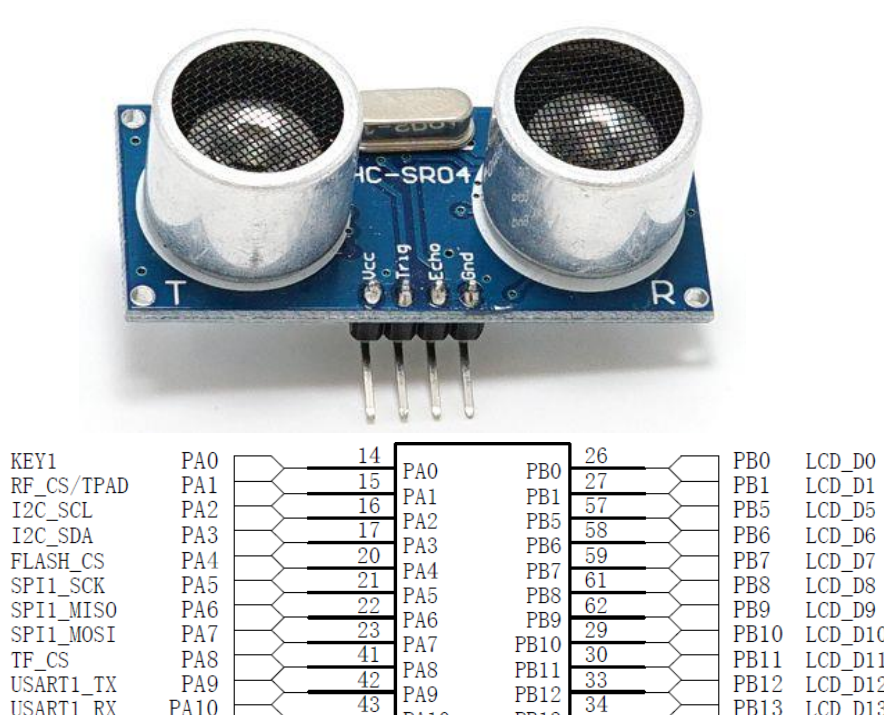

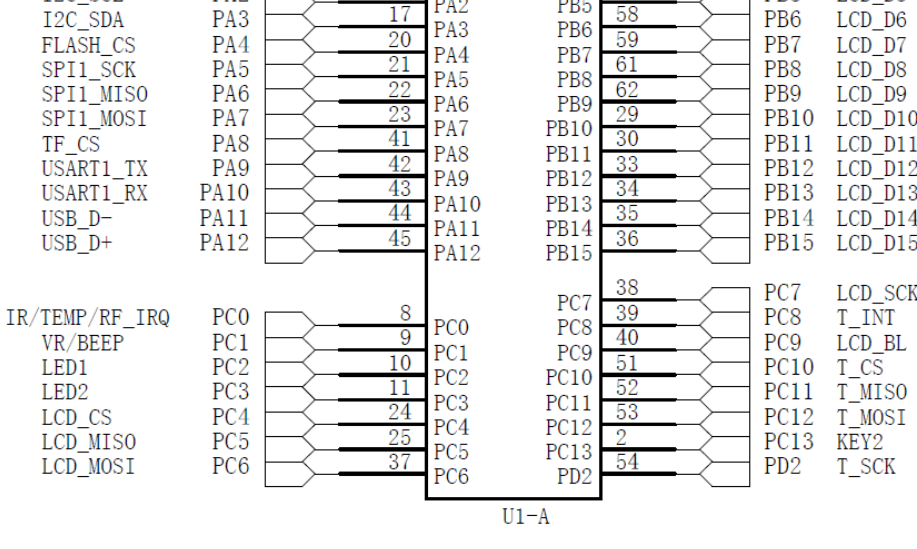

**CONFIDENTIAL CONSUMERS IN A SECOND LET** 

 $\overline{2}$ 

Fire-

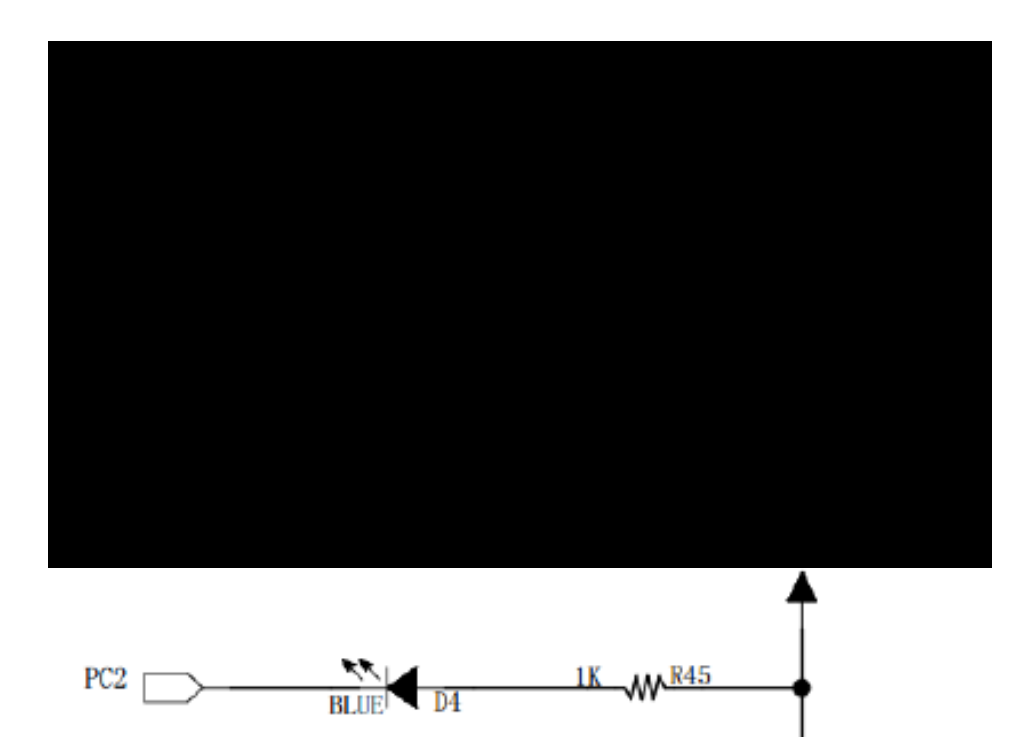

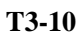

 $1$ 

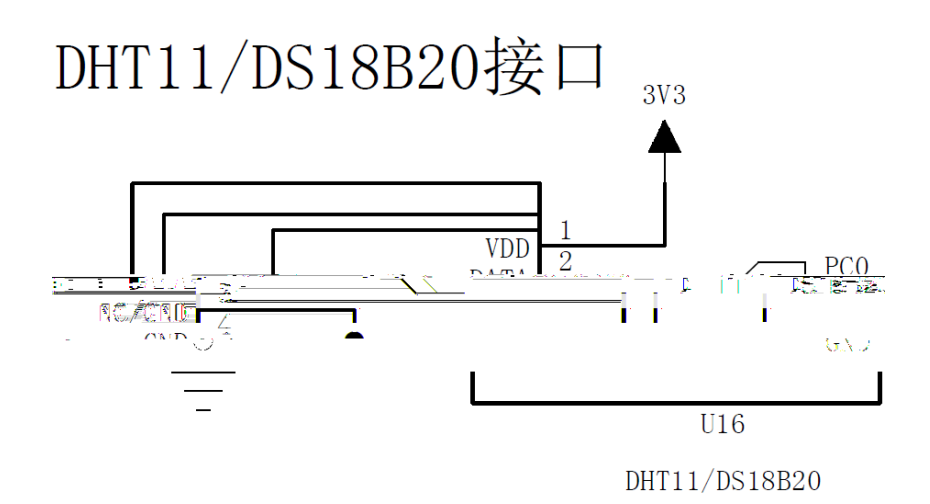

 $\overline{2}$ 

## **H1-2 Android studio**

 $\overline{2}$ 

1、任务描述 Android studio 2、测试要求  $\overline{1}$ 

 $\sqrt{a}$ 

 $\frac{1}{2}$ AndroidStudio2.2 Android4.0

 $APP$ 

 $6S$  (

 $\mathcal{L} = \mathcal{L}$ 

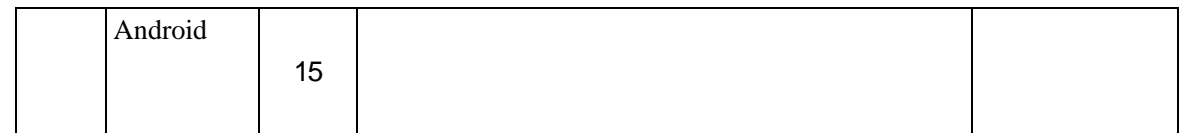

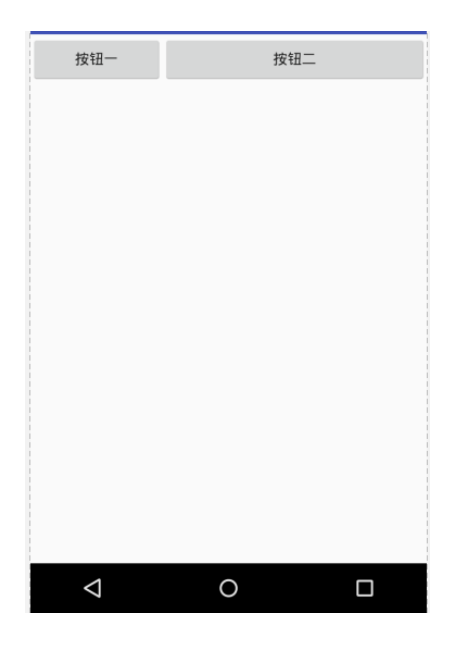

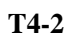

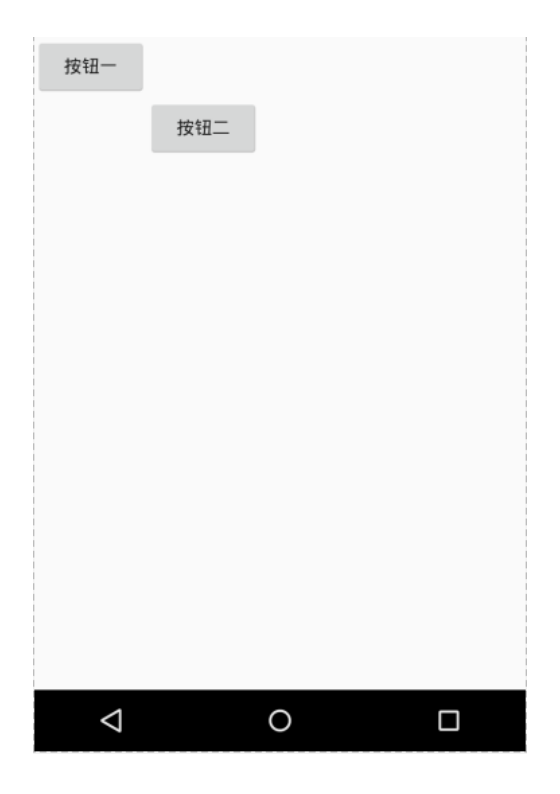

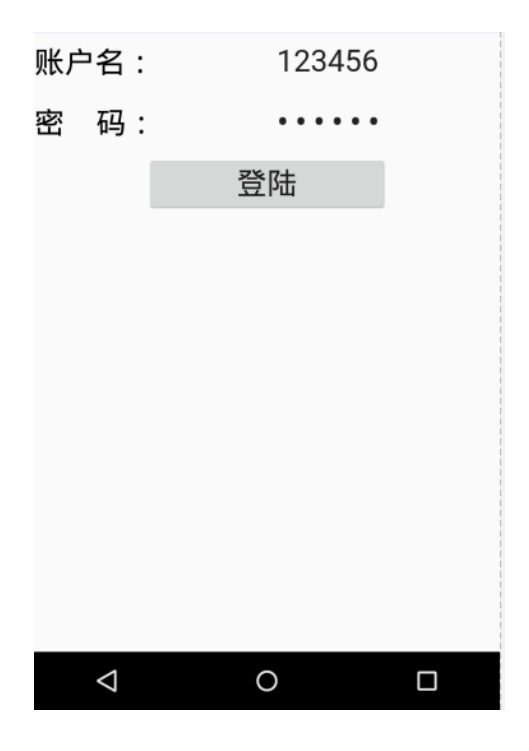

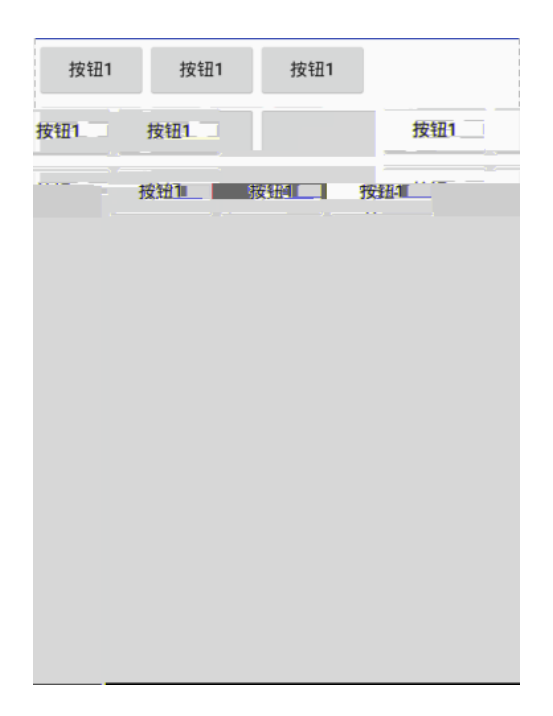

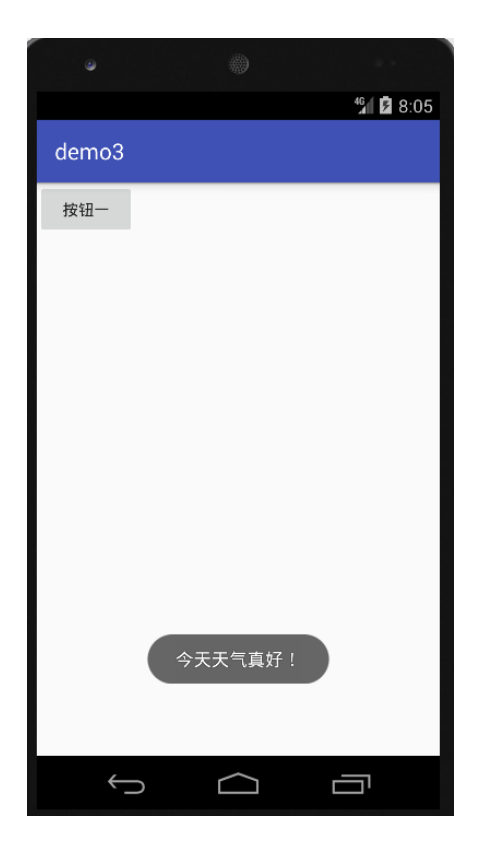

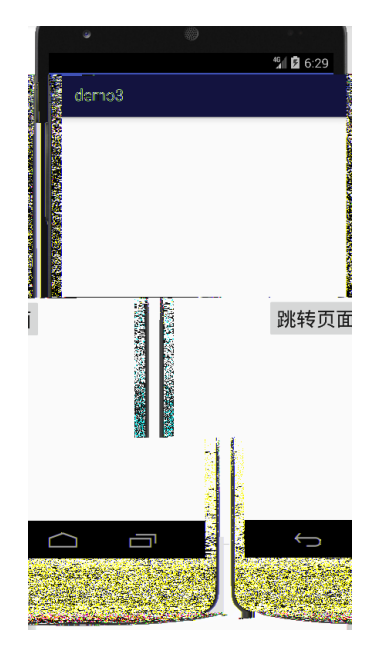

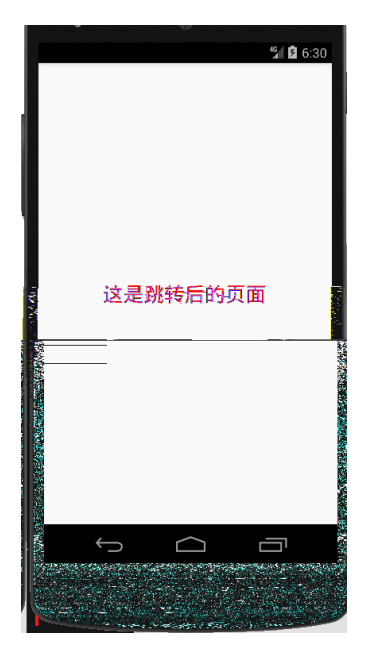

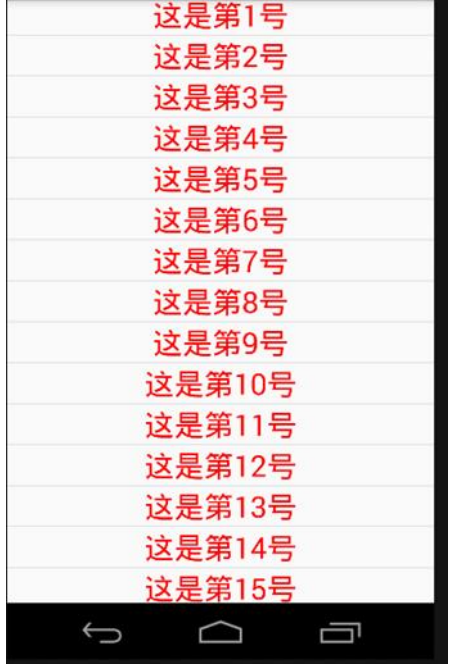

 $\overline{1}$ 

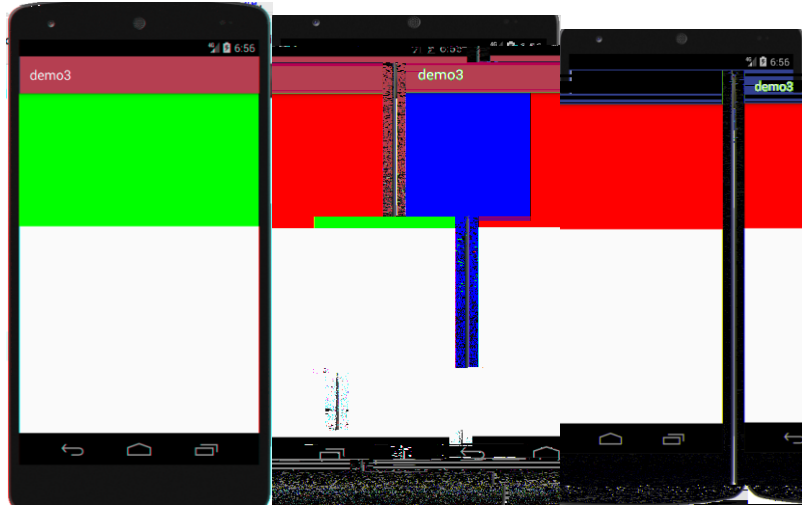

 $\overline{1}$ 

**T4-8** 

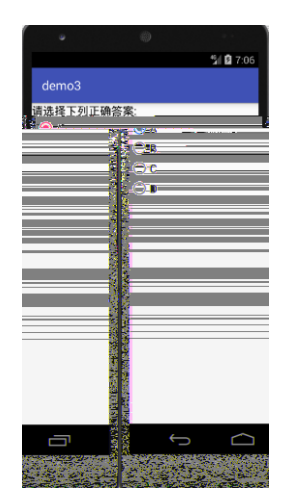

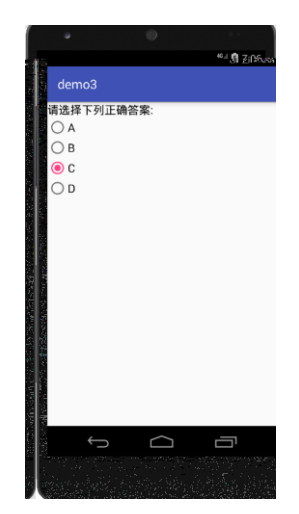

 $1$ 

 $\frac{46}{20}$  2 7:17 demo3 登陆  $\Box$ Ù  $\bigoplus$ 

 $\mathbf{r}$ 

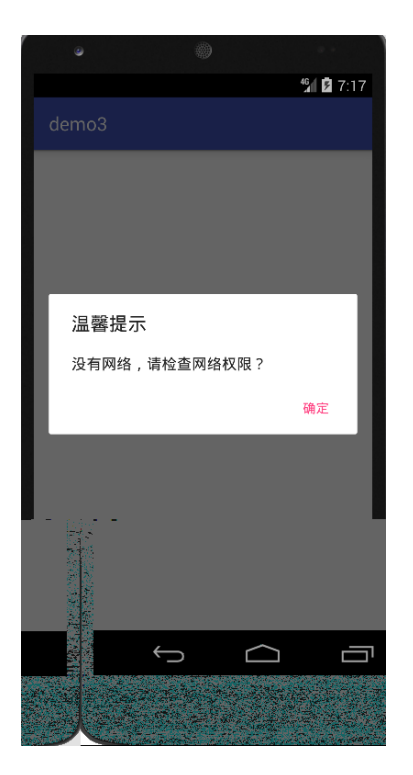